# Barry Dwyer © 2001<br>**Contents**

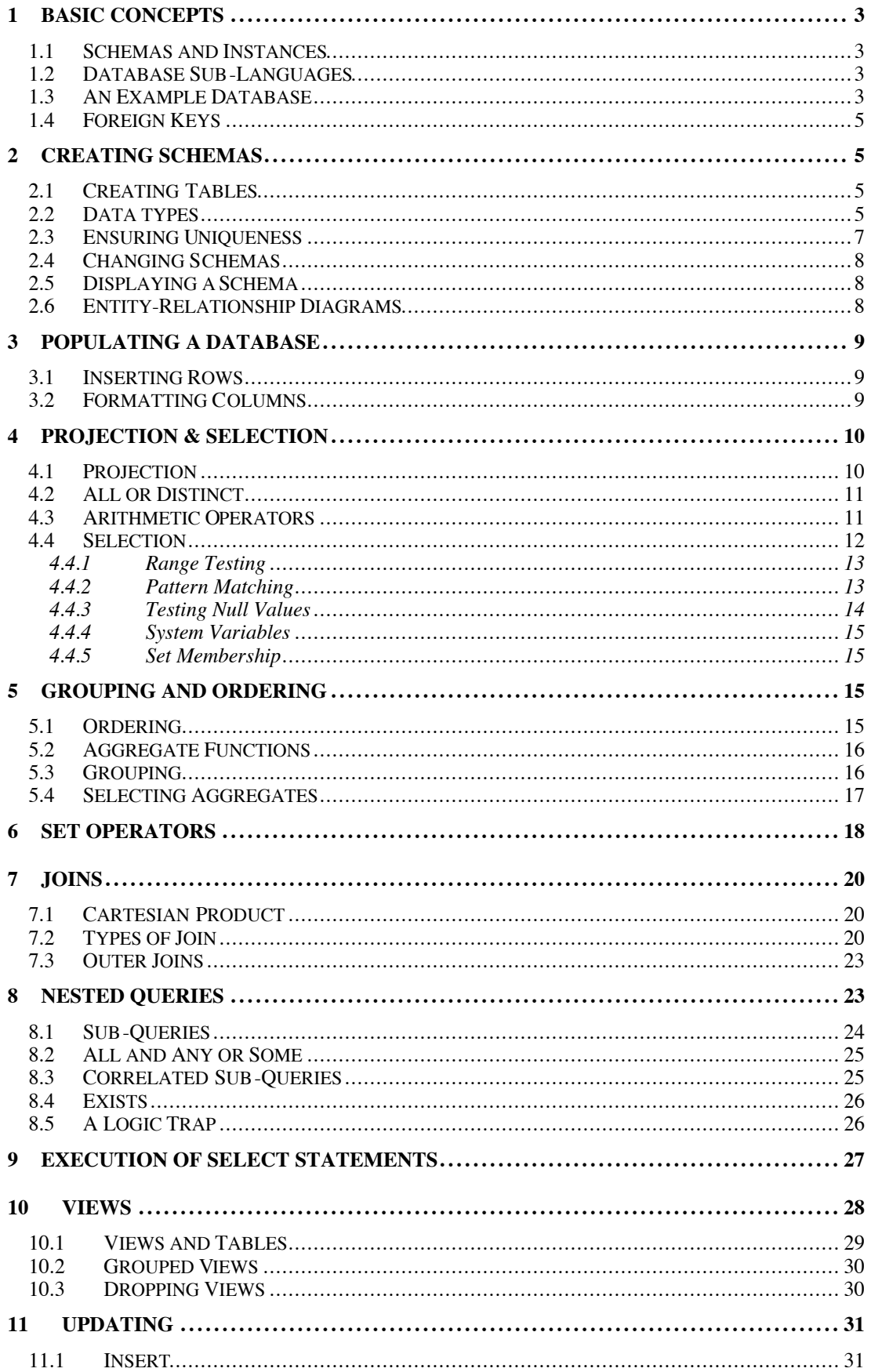

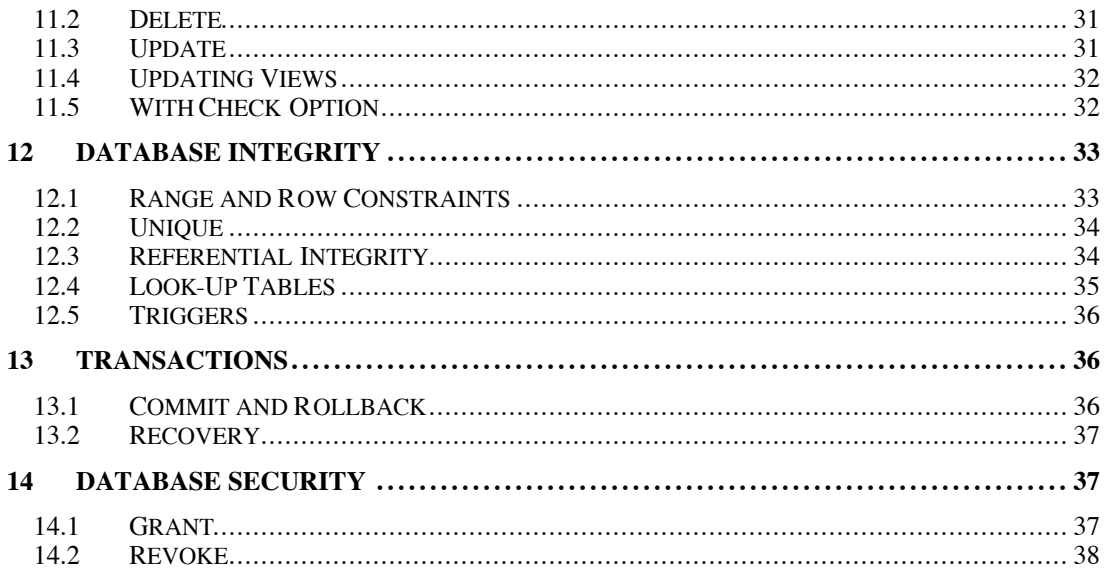

# **1 Basic Concepts**

# **1.1 Schemas and Instances**

A **relational database** is a *set* of named **tables**. In database management systems, we use the word 'table' rather than 'file', because there is sometimes a complex relationship between tables and the operating system files. In *Oracle*, for example, all tables share a **tablespace**, consisting of one or more files.

The *structure* of the tables is called the database **schema**; the information they contain is the database **instance**. Both the instance and the schema are **persistent** — they are recorded permanently, and changes made to them outlive the session that makes them.

# **1.2 Database Sub-Languages**

A **database management system (DBMS)** must provide at least 3 **sub-languages**:

- A **data definition language (DDL)** to define the schema.
- A **data manipulation language (DML)** to populate, update or query the instance.
- A **data control language (DCL)** to control users' rights to access the database.

**Structured Query Language** (**SQL**, sometimes pronounced 'sequel') is an American National Standard (ANS) language that includes DDL, DML and DCL sub-languages. SQL is supported by almost every DBMS, of which *Oracle* is an example. DBMS's differ in the range of computer systems they support, how the database is implemented, and the additional tools and features that they offer. The version of SQL supported by *Oracle* differs in minor ways from the ANSI standard.!<sup>1</sup>

# **1.3 An Example Database**

As an example SQL database, we use four **tables**, which are direct equivalents of the 'Suppliers', 'Customers', 'Products' and 'Updates' files in the Cobol examples.

A **table** has a *fixed* set of **columns or attributes**, and a *variable* number of **rows**, or **tuples**.!

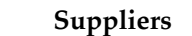

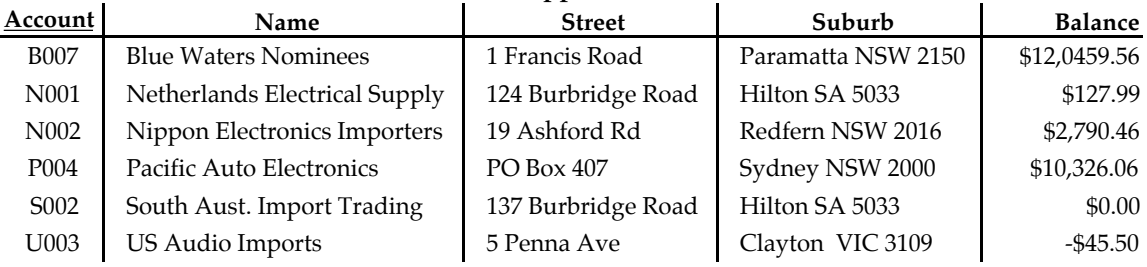

No two rows of a table can have the same value of the table's **primary key** (conventionally shown underlined), which is some subset of its columns. 'Account' is the key of the 'Suppliers' table. We may therefore think of the table being organised something like a Cobol indexed file with rows as records, and 'Account' as its record key.

Non-key columns of a table ('Name', 'Street', etc.) are called **non-key attributes**.

All columns must be simple variables — no structures or arrays. In the 'Suppliers' table, there is no notion of 'Address' comprising 'Name', 'Street', and 'Suburb'.

The 'Customers' table is similar to the 'Suppliers' table, but has additional columns for 'Credit Limit' and 'Available Credit'.<sup>2</sup>

<sup>&</sup>lt;sup>1</sup> If some aspect of SQL is supported by *Oracle* but is not standard, it will be described here as '*Oracle* SQL.' If it is standard but is not supported by *Oracle* it will be described as 'ANS SQL.' If it is both standard and supported by *Oracle*, then it will be described simply as 'SQL.'

<sup>&</sup>lt;sup>2</sup> SQL names use underscores rather than hyphens.

# **Customers**

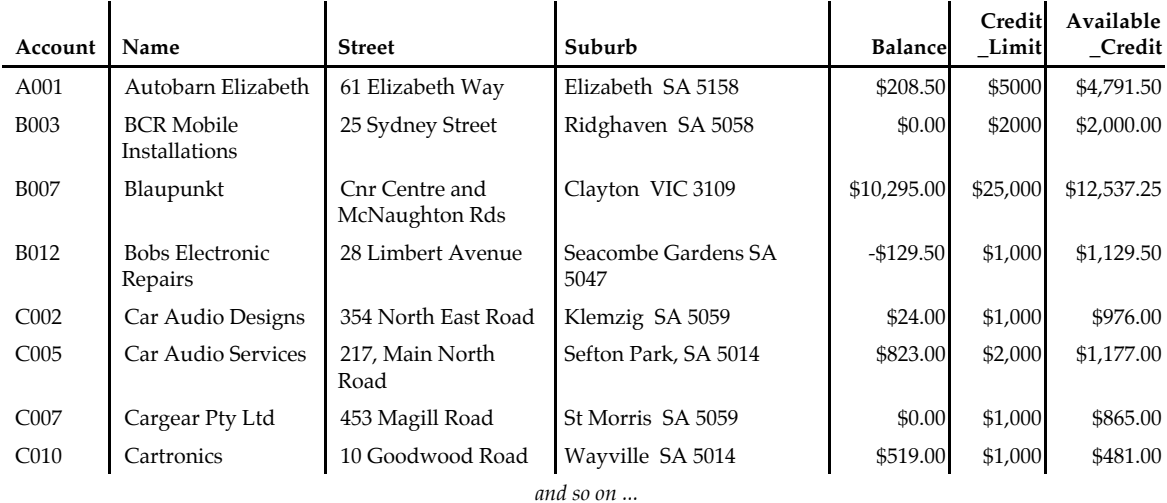

The 'Products' table has 9 columns. Its primary key is 'Item\_No':

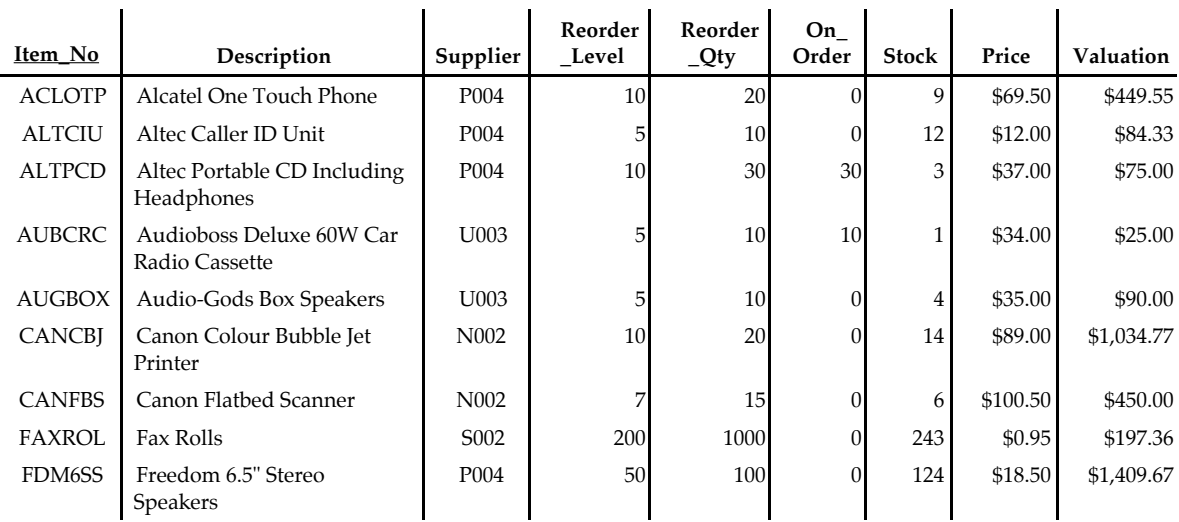

**Products**

*and so on ...*

A **composite key** comprises more than one column. In the next example, no two rows of the 'Updates' table can have the same *combination of* the **components** 'YY\_MM\_DD' and 'HH\_MM\_SS'. Again, since columns cannot be structured, there is no way to say that together these two columns make up the 'Time\_Stamp'.

| Amount     | Cost        | Qty<br><b>Delivered</b> | Account           | Item No       | Kind | HH MM SS | YY MM DD |
|------------|-------------|-------------------------|-------------------|---------------|------|----------|----------|
|            | \$100.00    | 10                      | P <sub>004</sub>  | <b>ALTCIU</b> | D    | 14:55:14 | 01/02/06 |
| 2790.46    |             |                         | N <sub>0</sub> 02 |               | \$   | 14:56:23 | 01/02/06 |
|            | \$900.00    | 30                      | P <sub>004</sub>  | <b>ALTPCD</b> | D    | 14:57:19 | 01/02/06 |
|            | \$14,950.00 | 50                      | N <sub>001</sub>  | PLPDCD        | D    | 14:58:44 | 01/02/06 |
|            | \$4,550.00  | 50                      | N <sub>001</sub>  | PLPRCM        | D    | 15:00:02 | 01/02/06 |
| 50.00      |             |                         | N <sub>0</sub> 02 |               | \$   | 15:01:07 | 01/02/06 |
|            | \$90.00     | 10                      | N <sub>001</sub>  | <b>ALTCIU</b> | D    | 15:01:40 | 01/02/06 |
|            | \$100.00    | 10                      | P <sub>004</sub>  | <b>ALTCIU</b> | D    | 15:54:15 | 01/02/14 |
|            | \$100.00    | 10                      | P <sub>004</sub>  | <b>ALTCIU</b> | D    | 15:55:50 | 01/02/14 |
| \$2,790.46 |             |                         | N <sub>0</sub> 02 |               | \$   | 15:56:17 | 01/02/14 |

**Updates**

 $\overline{\phantom{0}}$ 

Although the number of columns in a table is fixed, particular **attributes** may have **null** values. The 'Updates' table contains 7 cases where there is *no* 'Amount', and 3 cases where there is *no* 'Item\_No', 'Qty\_Delivered' or 'Cost'.

# **1.4 Foreign Keys**

If an attribute of one table refers to the **primary key** of a second table, it is a **foreign key** in the first table. Foreign keys link tables to form potentially complex data structures. The tables above are related because each row of the 'Updates' table has an 'Account' that matches a row of the 'Suppliers' table, and some have an 'Item\_no' that matches a row of the 'Products' table. 'Account' and 'Item\_No' are foreign keys in the 'Updates' table. In addition, 'Supplier' in the 'Products' table is a foreign key to the 'Suppliers' table.

We can follow the foreign key links between tables. For example, the first row of the 'Updates' table has an 'Item\_No' attribute of 'ALTCIU'. This refers to the second row of the 'Products' table, the 'Altec Caller ID Unit'. This, in turn, refers to the 4th row of the 'Suppliers' table, 'Pacific Auto Electronics'. As it happens, this is the same supplier indicated by the 'Account' attribute of the first row of the 'Updates' table. What it means in this case is that the delivery concerned *was* obtained from the approved supplier.

# **2 Creating Schemas**

# **2.1 Creating Tables**

A database schema is described using the data definition language (DDL). The **create table** statement is used to define a new table. It specifies the name of the table, the names and data types of its columns, and a set of table constraints:!

# **create table** Suppliers (

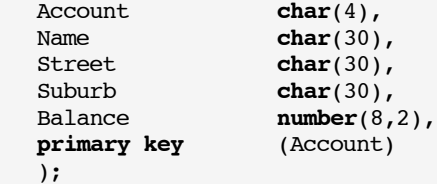

In this example, the only table constraint is that the primary key of the table is 'Account'. Every table should have a **primary key** constraint.!<sup>3</sup>

When a **create table** statement is executed, the table definition is added to the database schema, and remains there until it is deliberately removed. Creating a table does not place any information in the table. It is therefore the *rough* equivalent of storing a Cobol record definition in a library file for later use.

# **2.2 Data types**

 $\overline{a}$ 

Among others, *Oracle* SQL provides the following data types:

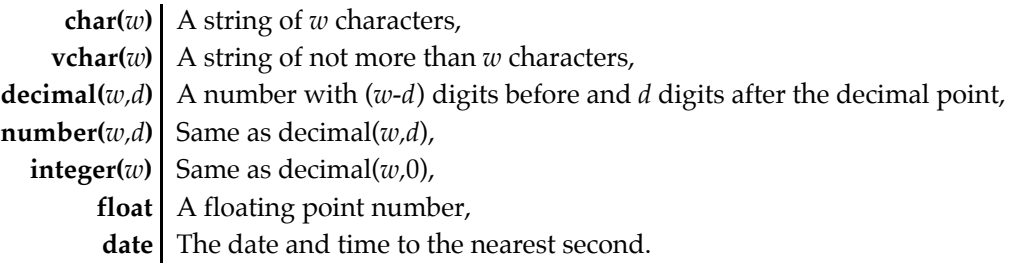

Money may be represented either as **integer** cents, or as **number**(*w*,2) dollars.

 $3$  The relational database model logically demands that a primary key should be specified, because duplicate rows are not allowed. But the clause is actually optional, because early versions of SQL did not support it.

A number that would be described as '**pic** 9(*6*)v9(2)' in Cobol is described as '**number**(*8*,2)' in SQL, because the number before the comma is the *total* number of decimal places.

In SQL, if a column may never contain a null value, it should be given a **not null** constraint. Every row added to the table must then contain a value in that column. Primary keys are **not null** implicitly. In *Oracle* SQL the previous example may be written as follows:

```
create table Suppliers (
   Account char(4),
   Name char(30) not null,<br>Street char(30) not null
                   char(30) not null,
    Suburb char(30) not null,
    Balance number(8,2) not null,
    primary key (Account)
   );
```
We would create the 'Customers' table in similar style.

```
create table Customers (
```
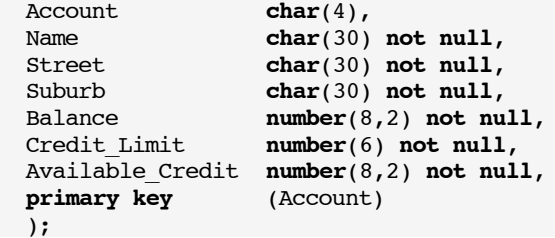

The 'Products' table introduces the idea of a **foreign key** constraint.

```
create table Products (
```

```
Item_No char(6),<br>Description char(40) not null,
Description char(40) not null,
Supplier char(4) not null,
Reorder_Level number(4) not null,
Reorder_Qty number(4) not null,
On_Order number(4) not null,
Stock number(4) not null,
Price number(6,2) not null,
Valuation number(8,2) not null,
primary key (Item_no),
foreign key (Supplier) references Suppliers(Account)
);
```
The meaning of the foreign key constraint is that the value of 'Supplier' in a *child* row of the 'Products' table must equal the 'Account' of a *parent* row in the 'Suppliers' table. A parent may have many children, but a child has only one parent.

An *Oracle* **date** type *includes* the date and time of day. *Oracle* dates are stored in the database as fixed-point numbers. The integer part measures the number of days since a certain date in the distant past. The fractional part gives the time of day. However, this is not the ANSI standard, which has separate **date** and **time** types. For simplicity, we shall treat 'YY\_MM\_DD' and 'HH\_MM\_SS' as 8-character strings here, eg., '01/12/31'.

The 'Updates' table also illustrates how to define a composite primary key:

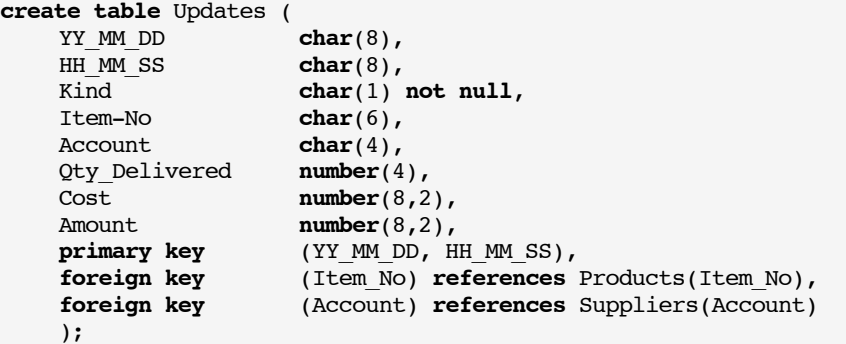

The 'Updates' table has *two* foreign key constraints. Both foreign keys can be null. Therefore 'Item\_No' can either be null or the 'Item\_No' of a parent row of the 'Products' table, and 'Account' can either be null or the key of a parent row of the 'Suppliers' table.

It is important to realise that the names of tables and the names and types of columns defined by DDL statements are *persistent*, ie., they are recorded permanently *in the database itself*. 4 The same names must be used whenever the database is queried or updated.! 5

There must be no comma immediately before a right parenthesis.

#### **2.3 Ensuring Uniqueness**

SQL always ensures that two rows cannot be given the same primary key. In addition, ANS SQL allows *any* column to be given the **unique** property. Here is how we could ensure that no two 'Products' rows have the same value of 'Description':

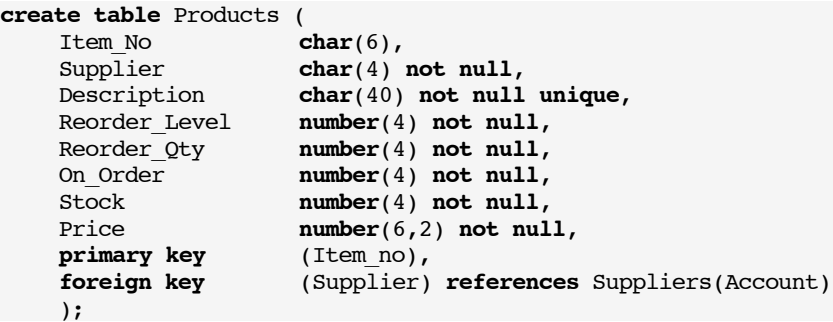

Alternatively, it is possible to create an **index** on a column or group of columns.! Indices serve two purposes: First, given a value, they provide rapid access to the row or rows of the table that contain that value — specifically, in much less time that it takes to scan the whole table. This is important in real-life applications, where databases can be very large.

For example, we might want to make it easy to find all products with a given 'Supplier':

**create index** Products\_Supplier **on** Products(Supplier);

Second, indexes can efficiently ensure that all values in a column are different.

For example, we can ensure that no two products have the same 'Description':

**create unique index** Products\_Description **on** Products(Description);

However, the same effect is achieved more simply by specifying that the 'Description' is **unique** when creating the 'Products' table. A **unique** constraint effectively implies that an index will be constructed; that is the quickest way to check for duplicates.

Whenever *any* set of columns uniquely identifies a row, it is potentially a primary key. However, a table may have only *one* primary key (although the primary key may be composite), because, as in a Cobol indexed file, the primary key determines the order in which its rows are stored. Alternative primary keys, called **candidate keys**, have to be implemented by **unique** indices. Accessing a table using its primary key may be expected to be slightly more efficient than accessing it using a secondary index.

Contrast the difference between *candidate* keys and *composite* keys: Suppose X and Y are two columns of table T. If X is the primary key and Y is a unique candidate key, then a unique row of T may be retrieved given *either* X *or* Y. On the other hand, if (X,Y) is the composite primary key of T, then a unique row of T can only be retrieved given *both* X *and* Y. The choice is determined by the nature of the data: does either  $X$  or  $Y$  individually identify a unique row, or does only their combination identify a row uniquely?

<sup>4</sup> In Oracle, the properties of tables may be retrieved by typing '**select** \* **from** tabs;' and the properties of columns by typing '**select** \* **from** cols;'

<sup>5</sup> In practice, all SQL statements are made only after the user has selected a specific database — a bit like setting one's current directory. However, since this is usually done through operating system environment variables, the user may be unaware of it.

# **2.4 Changing Schemas**

After a table schema has been defined, it is still possible to add a new column to it, using the **alter table** statement:!

#### **alter table** Suppliers **add** Total\_Valuation **number**(10,2);

New columns are always added to the right of the existing columns. It is impossible to add a new column with the **not null** property unless the table is empty, because every row must contain a value in that column, and clearly, none of them do. Depending on the DBMS, it is usually possible to first add the new column, then insert data into it in every row, then finally to specify **not null**.

When the **alter** statement will not do, it is usually possible to **create** a new table with the desired properties, then to copy data from an existing table into the new one.

If necessary, a table — *and all the data it contains* — may be removed from the database using the **drop table** statement:!

**drop table** Updates;

#### **2.5 Displaying a Schema**

*Oracle* SQL\*Plus provides a **describe** statement, which lists the columns of a table:

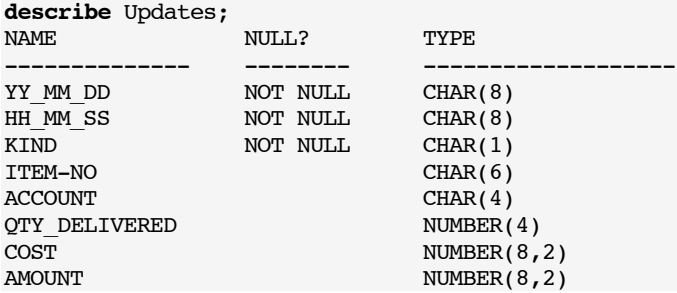

#### **2.6 Entity-Relationship Diagrams**

The relationships between tables can be summarised by an Entity-Relationship Diagram.

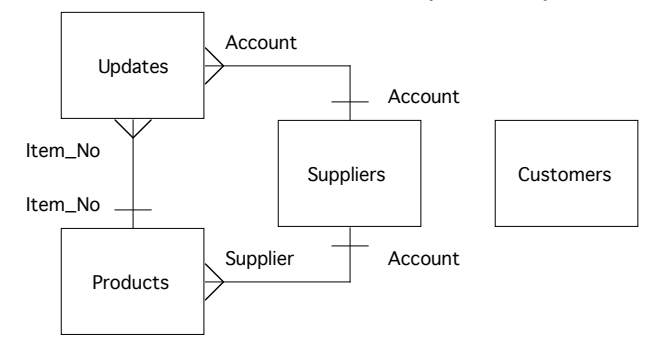

Boxes represent tables, and lines represent relations between them. A bar across the line indicates 'one' and a trident indicates 'many'. (So the absence of a bar or trident is an error.) Usually, the 'one' side of a relation is a primary key belonging to the *parent* table, and the 'many' side is a foreign key belonging to the *child* or *dependent* table.

It is obvious that there are two ways to relate an row of the 'Updates' table to a row of the 'Suppliers' table: One is directly on 'Account'. This is the link that expresses the idea of the supplier who actually delivers a product. The second is *via* the 'Products' table. This expresses the idea of the supplier who *normally* supplies the product that is delivered. The two suppliers involved are not always the same.

Unusually, in this schema there is no connection between the 'Customers' table and the other tables. This would change if we were to take more kinds of transactions into account. For example, in a complete system there would be additional kinds of transaction to deal with sales orders placed by customers for products, and payments from customers.

# **3 Populating a Database**

#### **3.1 Inserting Rows**

Once a table has been declared, it needs to be **populated**, using the SQL data manipulation language (DML) **insert** statement:!

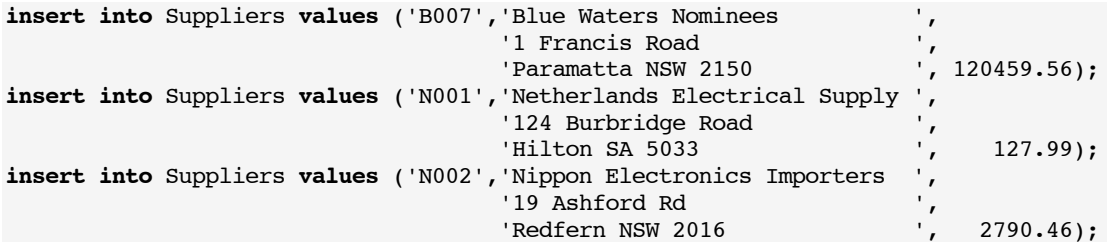

Character strings must be enclosed inside *single* quotes. Numbers must not.

When a table has columns that can be null, unless all the attributes are specified, it is necessary to say which columns will receive values:

**insert into** Updates

(YY\_MM\_DD, HH\_MM\_SS, Kind, Item\_No, Account, Qty\_Delivered, Cost) **values** ('01/02/06', '14:55:14', 'D', 'ALTCIU', 'P004', 10, 100.00); **insert into** Updates (YY\_MM\_DD, HH\_MM\_SS, Kind, Account, Amount) **values** ('01/02/06', '14:56:23', '\$', 'N002', 2790.46);

It is also possible to **insert** a *set* of rows, taken from another table:

**insert into** Products **rows** (**select \* from** Old\_Products);

Or to *create* a table as a copy of an existing table:

**create table** Products **as** (**select \* from** Old\_Products);

If one ignores the effort put into defining the schema, this one line is the equivalent of the entire Cobol program in Section 3.3 of *File Processing in Cobol 85*.

In addition, most DBMS's provide a means to load table data from text files. 6

#### **3.2 Formatting Columns**

*Oracle* allows the user to interact with a database using a tool called SQL\*Plus. Among other features, SQL\*Plus provides a way to improve the readability of the output from SQL queries. Each column may be given a heading and a format, as follows:

|              | column YY MM DD                                 |                 | heading 'YY MM DD'             | format a8;           |                       |
|--------------|-------------------------------------------------|-----------------|--------------------------------|----------------------|-----------------------|
|              | column HH MM SS                                 |                 | heading 'HH MM SS'             | format a8;           |                       |
|              | column Kind                                     |                 | heading 'Kind'                 | format a4;           |                       |
|              | column Item No                                  |                 | <b>heading</b> 'Item $#$ '     | format a6;           |                       |
|              | column Account                                  | heading 'Acct'  |                                | format a4;           |                       |
|              | column Supplier                                 | heading 'Acct'  |                                | format a4;           |                       |
|              | column Qty Ordered                              |                 | heading 'Orderd'               | <b>format</b> 9,990; |                       |
|              | column Qty Delivered                            |                 | <b>heading</b> 'Delvrd'        | <b>format</b> 9,990; |                       |
|              | column Qty Sold                                 | heading 'Sold'  |                                | <b>format</b> 9,990; |                       |
|              | column Payment                                  |                 | <b>heading</b> 'Payment'       |                      | format $$999,990.00;$ |
|              | column Price                                    | heading 'Price' |                                |                      | format $$9,990.00;$   |
|              | column Unit Cost                                |                 | heading 'Unit Cost'            |                      | format \$9,990.00;    |
| column Cost  |                                                 | heading 'Cost'  |                                |                      | format $$999,990.00;$ |
|              | column Amount                                   |                 | heading 'Amount'               |                      | format $$999,990.00;$ |
|              | column Description                              |                 | <b>heading</b> 'Description'   | format a40;          |                       |
| column Name  |                                                 |                 | <b>heading</b> 'Business Name' | format a30;          |                       |
|              | column Street                                   |                 | heading 'Number, Street'       | format a30;          |                       |
|              | column Suburb                                   |                 | heading 'Suburb, State'        | format a30;          |                       |
|              | column Balance                                  |                 | heading 'Balance'              |                      | format $$999,990.00;$ |
|              | <b>column</b> Credit limit                      |                 | heading 'Cr. Limit'            |                      | $format$ \$999,990;   |
|              | column Available Credit heading 'Avail. Credit' |                 |                                |                      | format $$999,990.00;$ |
|              | column Back Orders                              |                 | heading 'Back Orders'          |                      | format $$999,990.00;$ |
| column Stock |                                                 | heading 'Stock' |                                | <b>format</b> 9,990; |                       |

<sup>6</sup> *Oracle* provides the utility program 'sqlload' for this.

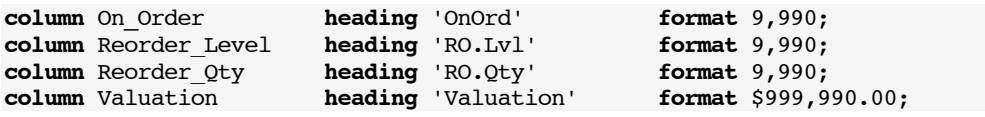

A format such as 'a8' is equivalent to Cobol '**pic** x(8)', '9,990' to '**pic!**--,--9', and '\$999,990.00' to '**pic!**-\$\$\$\$,\$\$9.99'. The headings are chosen to fit the width of the column, given its format. Note that 'Kind' is padded to 4 characters, otherwise its heading would show as 'K'. These formats are assumed in all the examples that follow.

In addition to the above formats for columns appearing in the schema, some additional formats are specified below for computed results that will appear in later examples:

```
column Total_Qty heading 'TotalQty' format 999,990;
                     heading 'Total Cost'
column Total_Amount heading 'Total Amount' format $9,999,990.00;
column Total_Value heading 'Total Value' format $999,990.00;
column Total_Paid heading 'Total Paid' format $999,990.00;
column Total_Balance heading 'Total Balance' format $9,999,990.00;
column Total_Ordered heading 'Total Ordrd' format 99,999,990;
```
# **4 Projection & Selection**

**select** Description **from** Products;

#### **4.1 Projection**

Information is retrieved from the database using the SQL **select** statement.! The **from** option determines which tables are used. The following example lists all the product descriptions:

Description ----------- Alcatel One Touch Phone Altec Caller ID Unit Altec Portable CD Including Headphones Audioboss Deluxe 60W Car Radio Cassette Audio-Gods Box Speakers Canon Colour Bubble Jet Printer Canon Flatbed Scanner Fax Rolls Freedom 6.5" Stereo Speakers and so on ...

Choosing columns is called **projection**: 7

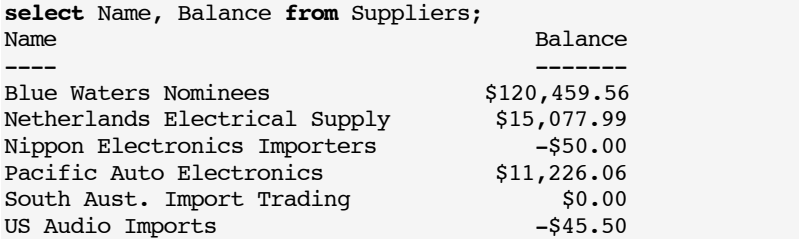

When *all* the columns of a table are required, in the order of the schema, an asterisk may be used instead of a list of column names:

| select * from Suppliers;<br>Acct Business Name | Number, Street     | Suburb, State      | Balance      |
|------------------------------------------------|--------------------|--------------------|--------------|
| B007 Blue Waters Nominees                      | 1 Francis Road     | Paramatta NSW 2150 | \$120,459.56 |
| N001 Netherlands Electrical Supply             | 124 Burbridge Road | Hilton SA 5033     | \$15,077.99  |
| N002 Nippon Electronics Importers              | 19 Ashford Rd      | Redfern NSW 2016   | $-$ \$50.00  |
| P004 Pacific Auto Electronics                  | PO Box 407         | Sydney NSW 2000    | \$11,226.06  |
| S002 South Aust. Import Trading                | 137 Burbridge Road | Hilton SA 5033     | \$0.00       |
| U003 US Audio Imports                          | 5 Penna Ave        | Clayton VIC 3109   | $-$ \$45.50  |
|                                                |                    |                    |              |

<sup>7</sup> As in Coordinate Geometry, where, for example, a 3-dimensional solid is projected onto 2 dimensions by dropping one coordinate.

The following query discovers which products have been delivered:

**select** Item\_No **from** Updates; Item # ------ ALTCIU ALTTPCD PLPDCD PLPRCM ALTCIU ALTCIU ALTCTU

We see that 'ALTCIU' has been listed 4 times.

#### **4.2 All or Distinct**

The previous example could have been written as:

**select all** Item\_No **from** Updates;

**All** is the default. The **distinct** option removes any duplicate rows from the result:

**select distinct** Item\_No **from** Updates;

Item\_No ------- ALTCIU ALTPCD PLPDCD PLPRCM

Note that the results are presented in alphabetical order. That is because the quickest way to remove duplicates is to sort the results. This is exactly what we would have to do in Cobol. Again, one line of SQL is equivalent to an entire Cobol program.

#### **4.3 Arithmetic Operators**

The word **select** may be followed by a list of *expressions*, rather than column names. Values of attributes and constants can be combined using the operators \*, /, + and –, and the usual range of mathematical functions. Evaluation is left to right, with \* and / having higher precedence than + and –. Parentheses may be used to force any desired order of evaluation.

The following query, which is equivalent to the Cobol program of Section 6.3 of *File Processing in Cobol 85*, uses a **column alias** to give a name to a computed expression. Note that a comma is needed between expressions, but no comma is allowed between an expression and its column alias.

**select** Account, Name, (Credit\_Limit - Available\_Credit - Balance) Back\_Orders **from** Customers; Acct Business Name The Back Orders ---- ------------------------------ ------------ A001 Autobarn Elizabeth -\$0.50 B003 BCR Mobile Installations \$0.00<br>B007 Blaupunkt \$2,168.00 B007 Blaupunkt = -------<br>B007 Blaupunkt = \$2,168.00<br>B012 Bobs Electronic Repairs = \$0.50 B012 Bobs Electronic Repairs -\$0.50<br>C002 Car Audio Designs \$0.00 C002 Car Audio Designs  $$0.00$ <br>C005 Car Audio Services  $$0.00$ C005 Car Audio Services \$0.00<br>
C007 Cargear Pty Ltd \$135.00 C007 Cargear Pty Ltd \$135.00<br>C010 Cartronics \$0.00  $C010$  Cartronics  $\qquad \qquad$ \$0.00  $C020$  Citisound  $$181.00$ C027 Complete Audio<br>
C031 Custom Audio Sound<br>
\$362.000 \$362.00 C031 Custom Audio Sound and so on ...

#### **4.4 Selection**

Rows are selected using a **where** condition.! In effect, each row of a table is examined, but only those rows for which the condition is true are displayed.<sup>[8</sup>]

Where conditions may include the operators '+', '-', '\*' and '/', mathematical functions, the relations '=', '<', '>', '<=', '>=', and the boolean operators **and**, **or** and **not**. However, '<>' is the 'not equals' operator, and there is no '\*\*' operator. The precedence of operators is:

- $*$  and /
- $+$  and  $-$
- comparison operators
- **not**
- **and**
- **or**

Parentheses may be used to force any desired order of evaluation.

The following query displays all attributes of customers that have an non-zero value of goods on back order, and is equivalent to the Cobol program of Section 6.1 of *File Processing in Cobol 85*.

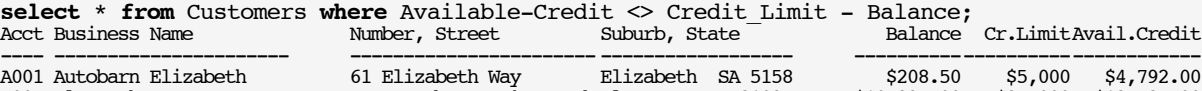

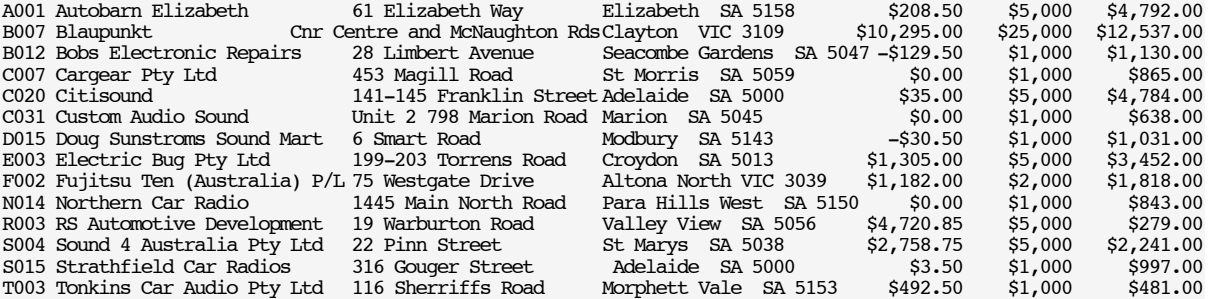

Not surprisingly, projection and selection can be combined in the same query. The following query is equivalent the example of Section 6.3 of *File Processing in Cobol 85*.

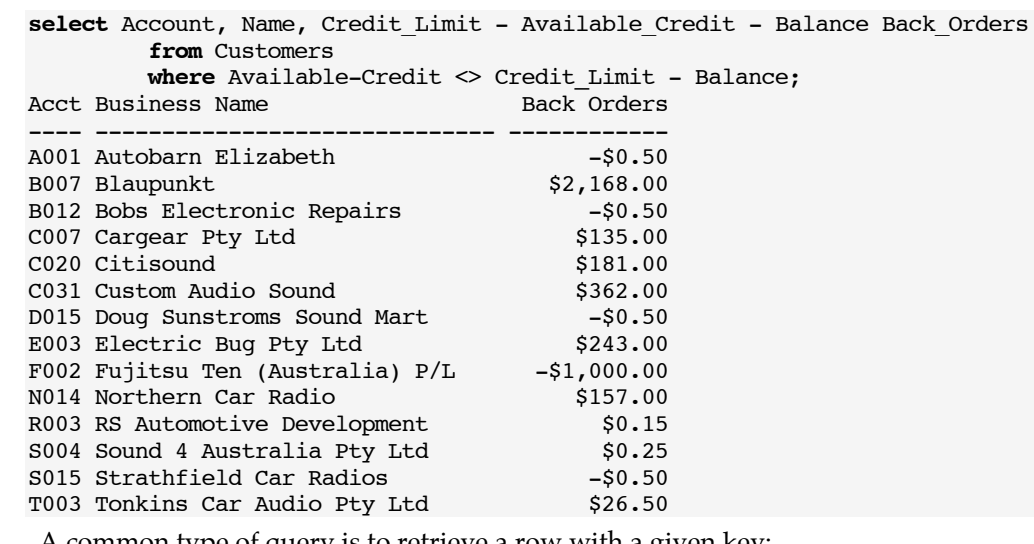

A common type of query is to retrieve a row with a given key:

| select $*$ from Customers where Account = $'$ C007'; |                 |                   |  |                |                                 |
|------------------------------------------------------|-----------------|-------------------|--|----------------|---------------------------------|
| Acct Business Name                                   | Number, Street  | Suburb, State     |  |                | Balance Cr. Limit Avail. Credit |
|                                                      |                 |                   |  |                |                                 |
| C007 Cargear Pty Ltd                                 | 453 Magill Road | St Morris SA 5059 |  | \$0.00 \$1,000 | \$865.00                        |

<sup>8</sup> There is a lack of consistency here in the use of the term 'selection'. The '**select** … **where** …' statement would more logically be '**project** … **select** …'.

The above query is equivalent to a specific use of the 'findcust' program of Section 5.7 of *File Processing in Cobol 85*. This query would almost certainly be executed by random access, taking advantage of the primary key index of the 'Customers' table. In contrast, the earlier queries require each row of the table to be scanned using sequential access. *There is no difference in syntax*.

In theory, the user of the SQL query sub-language need not be aware of the details of the database schema. For example,

```
select Stock from Products where Description = 'Altec Caller ID Unit';
 Stock
------
```
12

is a valid query independently of whether the 'Products' table has a 'Description' index, or equivalently, whether 'Description' is declared to be **unique**. If such an index is created, all that should happen is that the query should take less time to execute.

Strings are compared from left to right according to the ASCII codes of their characters. Apart from upper/lower-case differences, this is the same as dictionary order. To ignore case, the 'upper' or 'lower' functions may be used:

**select** Stock **from** Products **where lower**(Description) = 'altec caller id unit'; Stock

------ 12

Multiple comparisons may be combined using the boolean operators, **and**, **or**, and **not**. The following query finds the 'Item\_no', 'Description' and 'Reorder\_Qty' of all products that need re-ordering from the suppliers with accounts 'P004' and 'U002'.

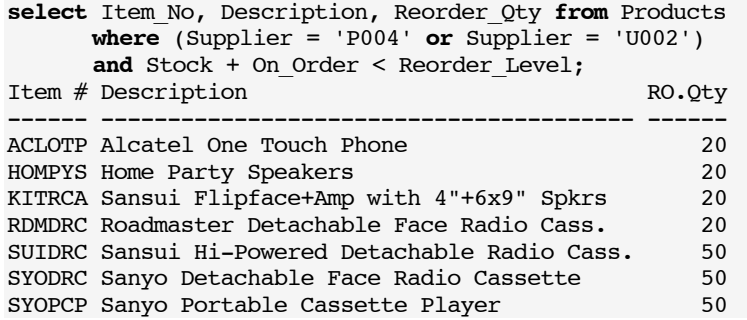

#### **4.4.1 Range Testing**

SQL provides a **between** operator for testing a range of values. The following query displays all supplier rows with  $$10,000 \leq$  Balance  $\leq $100,000$ .

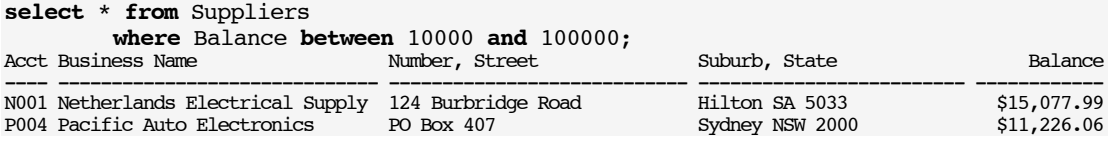

The **between** operator may be preceded by **not**. The following query displays all supplier rows with Balance < \$10,000 or Balance > \$100,000.

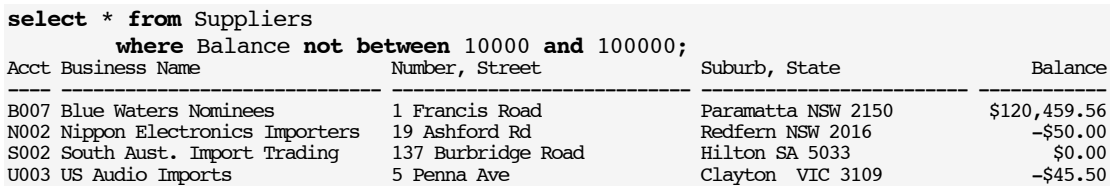

#### **4.4.2 Pattern Matching**

It is possible to compare a character column with a pattern (in that order) using the **like** operator. A pattern may contain wild cards: '%' represents any *string*, including an empty string; '\_' represents any *single character*.

The following query retrieves the 'Item\_No' and 'Description' of each product row in which the description includes the string 'speaker' in upper or lower case letters.

**select** Item\_no, Description **from** Products **where upper**(Description) **like** '%SPEAKER%';

Item # Description ------ ---------------------------------------- AUGBOX Audio-Gods Box Speakers FDM6SS Freedom 6.5" Stereo Speakers HOMPYS Home Party Speakers SYOCSS Sanyo Deluxe Car Stereo Speakers

#### **4.4.3 Testing Null Values**

The following query finds every row of the 'Updates' table that does not have an 'Item\_No'.

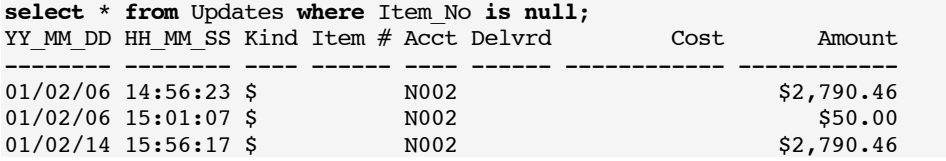

Note that one cannot write 'Item No = **null'** or 'Item No  $\le$  **null'**. If something is **null** it doesn't *have* a value. Null values are *not* zeros — and they are not empty strings either.

Because these same rows also have no 'Qty\_Delivered', they fail any test involving it:

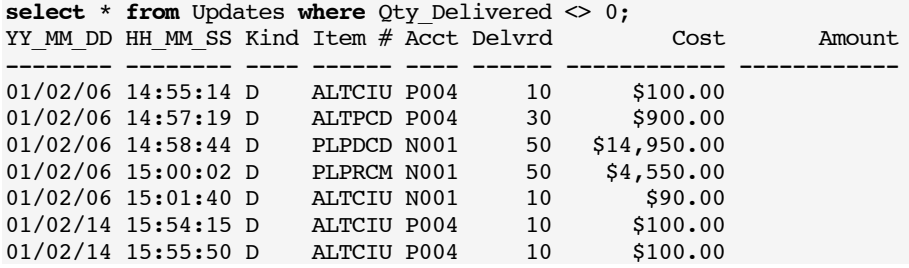

In a two-valued logic, rows with no 'Qty\_Delivered' would *fail* the test 'Qty\_Delivered = 0' in the following query, but because of the negation, they would then *satisfy* the **where** condition. However, SQL is more sensible than this, and produces the expected result:

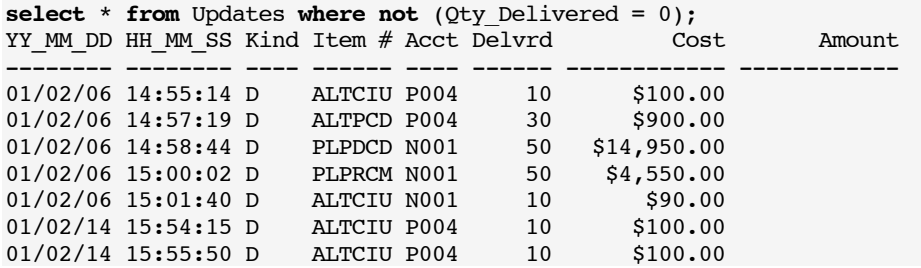

The next query lists the price per unit of some rows in the 'Updates' table:

**select** YY\_MM\_DD, HH\_MM\_SS, Kind, Item\_No, Account, Qty\_Delivered, Cost, Cost/Qty\_Delivered Unit\_Cost **from** Updates; YY\_MM\_DD HH\_MM\_SS\_Kind Item # Acct Delvrd Cost Unit Cost -------- -------- ---- ------ ---- ------ ------------ ----------

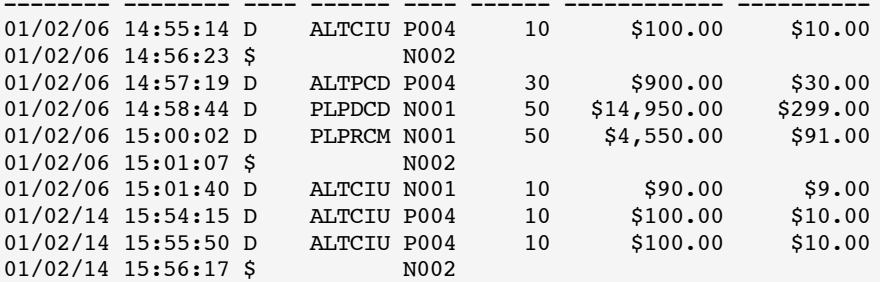

SQL deals with these situations by using a *three-valued logic*: **true**, **false** and **unknown**. A comparison involving a null attribute yields the value **unknown**. Think of **true** as 1, **false** as 0, and **unknown** as 0.5. The boolean operators then obey the following rules:

$$
X \text{ and } Y = \min(X, Y),
$$
  

$$
X \text{ or } Y = \max(X, Y),
$$
  

$$
\text{ not } X = 1 - X.
$$

Only **where** clauses that evaluate to **true** are included in the answer to a query; **false** and **unknown** are both excluded.

To avoid problems in arithmetic, if one of the operands of an expression is null, the whole expression is null. Null results are not displayed. If 'x' is null, '0\*x' and 'x-x' both yield null.

#### **4.4.4 System Variables**

All SQL systems have a variable called **user** that contains the user's log-in username. In *Oracle* SQL, the variable **sysdate** contains the current date *and time*: 'sysdate+1' is tomorrow, 'sysdate-1' is yesterday, and so on.

#### **4.4.5 Set Membership**

It is possible to test for membership of a set. A set is written as a list of values separated by commas, within parentheses. The following query displays each row of 'Suppliers' whose 'Account' is in the set {B007, S002, U003}.

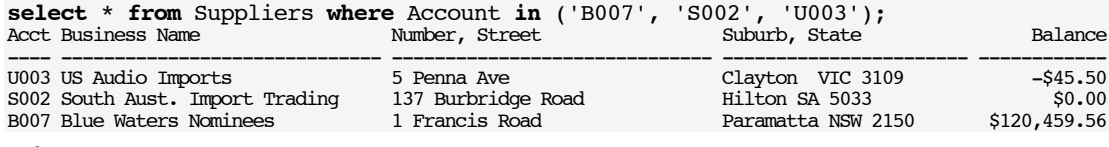

The **in** operator may be preceded by **not**:

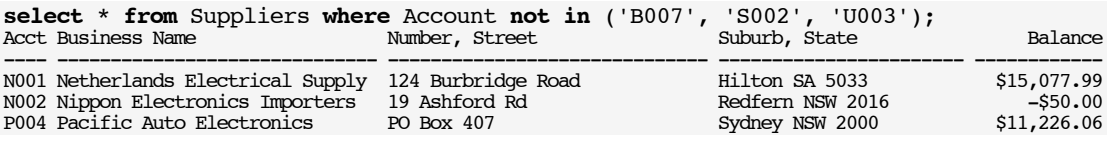

Set operations are particularly important in connection with nested queries, discussed in Section 8.

#### **5 Grouping and Ordering**

These two ideas are easily confused because they both involve sorting data. **Ordering** refers only to the order in which rows are displayed; **grouping** refers to finding **aggregates**, such as totals or averages.

#### **5.1 Ordering**

The following query displays the rows of the Customers table in descending order of 'Balance'. It is therefore the equivalent of the Cobol program in Section 7.2 of *File Algorithms in Cobol 85*.

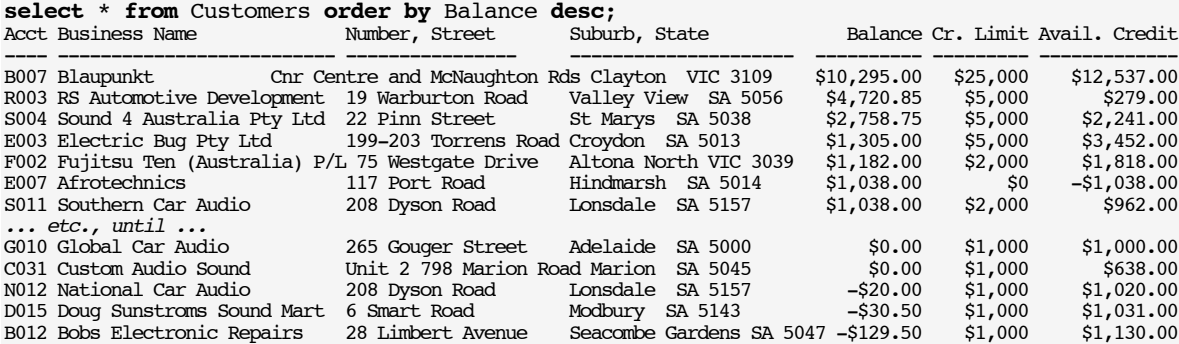

The abbreviation '**desc**' means descending; '**asc**' means ascending. The default is '**asc**'. The following query sorts on more than one attribute:

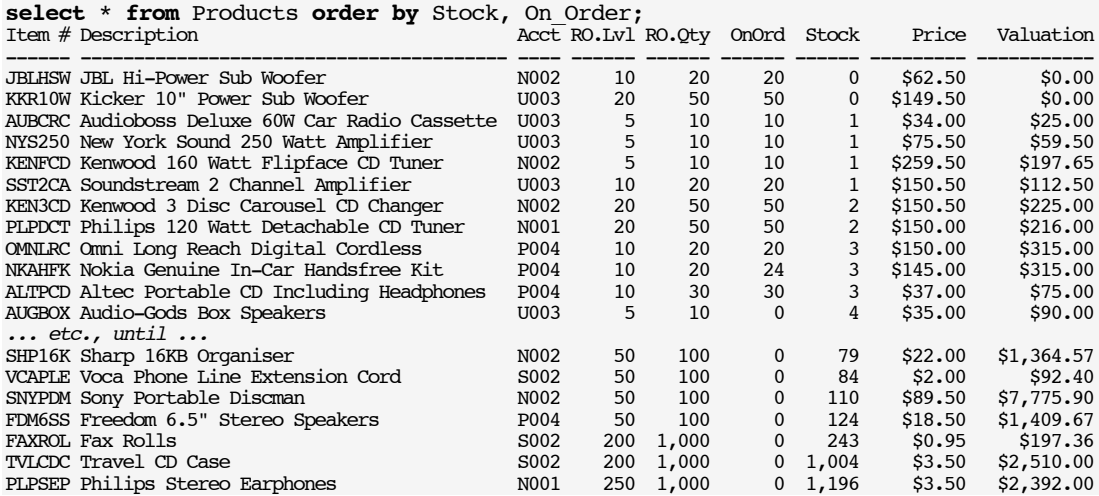

#### **5.2 Aggregate Functions**

SQL offers **aggregate functions** for finding maxima, minima, averages, totals and counts. These are called **max**, **min**, **avg**, **sum** and **count.** The functions **avg** and **sum** are defined for numeric data only.

The following query finds the total amount that is owed to suppliers.

```
select sum(Balance) from Suppliers;
SUM(BALANCE)
------------
    146668.11
```
The next query counts the number of rows of the 'Suppliers' table.

```
select count(*) from Suppliers;
```

```
 COUNT(*)
----------
 6
```
The final query finds the average balance owed to each supplier.

**select avg**(Balance) **from** Suppliers; AVG(BALANCE)

------------ 24444.685

#### **5.3 Grouping**

Aggregates are useful in summarising data about groups of related rows, therefore they are often associated with *grouping*.

Suppose we want to find total amounts charged by each supplier for deliveries, and the total amounts paid to each supplier. This is similar to the Cobol program in Section 7.3 of *File Algorithms in Cobol 85*.

```
select Account, sum(Cost) Total_Cost, sum(Amount) Total_Amount
      from Updates
      group by Account;
Acct Total Cost Total Amount
--- - -$19,590.00
NO02 $5,630.92
P004 $1,200.00
```
In calculating any aggregate, null values are *ignored*.

Unlike the Cobol program, a separate query is needed to compute the grand totals:

**select sum**(Cost) Total\_Cost, **sum**(Amount) Total\_Amount **from** Updates; Total Cost Total Amount ------------ --------------

\$20,790.00 \$5,630.92

A similar pair of queries deals with the Cobol program in Section 7.5 of *File Algorithms in Cobol 85*:

```
select Item_No, sum(Qty_Delivered) Total_Qty,
           sum(Cost) Total_Cost,
           sum(Cost)/sum(Qty) Unit_Cost
   from Updates
   group by Item_No;
Item # TotalQty Total Cost Unit Cost
------ -------- ------------ ----------
ALTCIU 40 $390.00 $9.75
ALTPCD 30 $900.00 $30.00
PLPDCD 50 $14,950.00 $299.00
PLPRCM 50 $4,550.00 $91.00
```
and,

**select sum**(Qty\_Delivered) Total\_Qty, **sum**(Cost) Total\_Cost, **sum**(Cost)/**sum**(Qty\_Delivered) Unit\_Cost **from** Updates; TotalQty Total Cost Unit Cost -------- ------------ ---------- 170 \$20,790.00 \$122.29

Notice that when results are grouped, they appear in ascending order of the grouping attributes. The reason for this should be obvious from the Cobol examples: The easiest way to deal with groups is to sort the data. However, SQL does not *guarantee* to sort the results in this way — unless there is also an '**order by**' clause.

#### **5.4 Selecting Aggregates**

The **having** clause is easy to confuse with the **where** clause. The difference is that **having** is only applicable to queries with aggregates, and selects which aggregate *results* are displayed, *after they are calculated*. The **where** clause controls which *rows* of the table go into the calculation of the aggregates, *before they are calculated*.

Contrast the following two queries. In the first 'ALTCIU' is *not* listed, because no *single* delivery exceeds 10 units. In the second, it *is* listed, because the *total* of its deliveries does exceed 10 units.

```
select Item_No, sum(Qty_Delivered) Total_Qty,
           sum(Cost) Total_Cost,
           sum(Cost)/sum(Qty) Unit_Cost
   from Updates
   where Qty Delivered > 10
   group by Item_No;
Item # TotalQty Total Cost Unit Cost
------ -------- ------------ ----------
ALTPCD 30 $900.00 $30.00
PLPDCD 50 $14,950.00 $299.00
PLPRCM 50 $4,550.00 $91.00
select Item_No, sum(Qty_Delivered) Total_Qty,
          sum(Cost) Total_Cost,
           sum(Cost)/sum(Qty) Unit_Cost
   from Updates
   group by Item_No
   having sum(Qty_Delivered) > 10;
Item # TotalQty Total Cost Unit Cost
------ -------- ------------ ----------
ALTCIU 40 $390.00 $9.75
ALTPCD 30 $900.00 $30.00
PLPDCD 50 $14,950.00 $299.00
PLPRCM 50 $4,550.00 $91.00
```
If an aggregate function is used and grouping is specified, one value of the aggregate statistic is calculated *for each group of rows* that have the same value of the columns in the **group by** clause. Omitting **group by** means that all the rows are considered as a *single* group. The number of rows in the result equals the number of groups, and will usually be less than the number of rows in the table.

*A common mistake is to use columns that appear neither as aggregates nor in the 'group by' clause:*

```
select Item_No, Account, sum(Qty_Delivered) Total_Qty,
             sum(Cost) Total_Cost,
             sum(Cost)/sum(Qty) Unit_Cost
    from Updates
    group by Item_No;
```
It does not make sense to try to display 'Account' because there is no guarantee that it will have the same value for every update that shares a given value of 'Item\_No'. Indeed, the two deliveries for 'ALTCIU' in the 'Updates' table do have different values of 'Account'. On the other hand, the rule still applies even when there *is* such a guarantee.

There is an important *syntactical* rule concerning '**group by**':

*The only variables that can appear following 'select' are either those that appear in the 'group by' clause, or those that appear as aggregates.*

*A second common mistake* is to use aggregates in **where** conditions:

```
select Item_No, sum(Qty_Delivered) Total_Qty,
                 sum(Cost) Total_Cost,
                 sum(Cost)/sum(Qty) Unit_Cost
    from Updates
    where Qty_Delivered > avg(Qty_Delivered)
    group by Item_No;
```
Here, '**avg**(Qty\_Delivered)' can only be calculated *after* all the rows for a given 'Item\_No' have been examined, but it is used to select them before calculating the average! (This kind of query can be answered using a nested sub-query. (*See Section 8.*)

# **6 Set Operators**

Rows returned by **select** statements may be treated as sets, and combined using the operators **union, intersect**, and **minus**.!

Set operators can only be used if the sets of rows are **compatible**. To be compatible, they must contain the same number of columns, and each pair of columns must have the same description, ie., the same type, length, number of decimal places and the same **null** or **not null** property.

The following query displays all values of 'Account' that are found in both the 'Suppliers' and 'Customers' tables, as in the program in Section 8.1of *File Algorithms in Cobol!85*.

```
select Account from Suppliers
intersect
select Account from Customers;
Acct
----
B007
```
 The following query displays the accounts of suppliers that are in the 'Suppliers' table, but whose 'Account' does not appear in the 'Products' table.

```
select Account from Suppliers
minus
select Supplier from Products;
Acct
----
B007
```
When a set operation returns several rows, they are typically in sorted order. This is because sort-merge is usually the best way to evaluate set operations:

**select** Name **from** Suppliers **union select** Name **from** Customers; Business Name ------------------------------

Afrotechnics Autobarn Elizabeth BCR Mobile Installations Blaupunkt Blue Waters Nominees Bobs Electronic Repairs Car Audio Designs Car Audio Services Cargear Pty Ltd Cartronics Citisound Complete Audio Custom Audio Sound Doug Sunstroms Sound Mart Electric Bug Pty Ltd Fujitsu Ten (Australia) P/L Global Car Audio JayCar Pty Ltd National Car Audio Netherlands Electrical Supply Nippon Electronics Importers Northern Car Radio Pacific Auto Electronics Pioneer Car Audio Services RS Automotive Development Sound 4 Australia Pty Ltd South Aust. Import Trading Southern Car Audio Strathfield Car Radios Tonkins Car Audio Pty Ltd US Audio Imports

A set operation may involve more than one column, provided corresponding columns are compatible. The next query displays information about every delivery where the supplier is *not* the recommended supplier in the 'Products' table, specifically, any combination of 'Item\_No' and 'Account' in the 'Updates' table that does not match a combination of 'Item\_No' and 'Supplier' in the 'Products' table.

**select** Item\_No, Account Supplier **from** Updates **minus select** Item\_No, Supplier **from** Products; Item # Acct ------ ---- ALTCIU N001 N002

(The blank 'Item\_No' is a silent repetition of 'ALTCIU'.)

A query may contain more than one set operator, but the order of evaluation must always be given explicitly using parentheses. Parentheses are needed even when the result does not depend on the order of evaluation, eg., '*a* **union** *b* **union** *c*' is invalid; it is necessary to specify '(*a* **union** *b*) **union** *c*' or '*a*!**union** (*b*!**union** *c*)'.

The following query displays each row of Suppliers whose 'Account' is in the set {B007, S002, U003}. This is a poor way of asking the query in Section 4.4.5 using the '**in**' operator.

```
select * from Suppliers where Account = 'B007'
union (select * from Suppliers where Account = 'S002'
         union select * from Suppliers where Account = 'U003')
order by Account;
                                     Number, Street Suburb, State Balance
---- -------------------------- -------------------- ----------------- -----------
B007 Blue Waters Nominees 1 Francis Road Paramatta NSW 2150 $120,459.56<br>S002 South Aust. Import Trading 137 Burbridge Road Hilton SA 5033 $0.00
S002 South Aust. Import Trading 137 Burbridge Road Hilton SA 5033<br>0003 US Audio Imports 5 Penna Ave Clayton VIC 31
                                     U003 US Audio Imports 5 Penna Ave Clayton VIC 3109 -$45.50
```
Note that an **order by** clause applies to a whole query, not to individual **select** statements.

# **7 Joins**

#### **7.1 Cartesian Product**

A **Cartesian product** is what is obtained by taking *every* pair of rows from two tables. The number of rows in the result is the product of the numbers of rows in the original tables. There are 45 rows in the 'Products' table, and 6 rows in the 'Suppliers' table, so there are 270 rows in their Cartesian product (denoted by 'Products × Suppliers').

The following query displays the Cartesian product of the 'Products' and 'Suppliers' tables.

**select** \* **from** Products, Suppliers;

Unfortunately, the full result takes too much space to print here. The following projection of the product shows the general idea,

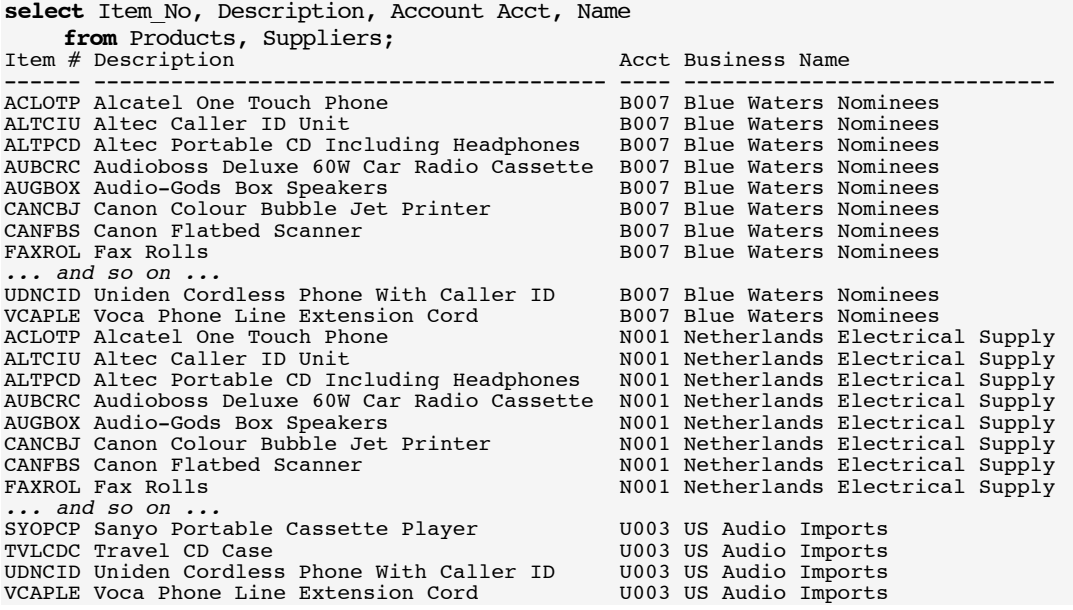

The definition of cartesian product may be extended to cases of three or more tables. The product operation is associative, so that  $(a! \times !b) \times c = a! \times (b! \times !c) = a! \times !b! \times !c$ .<sup>9</sup>

# **7.2 Types of Join**

A full Cartesian product is rarely useful. Any subset of a Cartesian product is called a **join**. The most often used form of join is an **equi-join**, which requires that some columns from the two tables should have matching values. If the columns have the same names, the equi-join is called a **natural join**.

The following query is an equi-join that links each row of the 'Products' table to its related row in the 'Suppliers' table.

**select** Description, Name **from** Products, Suppliers **where** Account = Supplier; Description and the contract of the Business Name

| Pacific Auto Electronics     |
|------------------------------|
| Pacific Auto Electronics     |
| Pacific Auto Electronics     |
| US Audio Imports             |
| US Audio Imports             |
| Nippon Electronics Importers |
|                              |
| Pacific Auto Electronics     |
| South Aust. Import Trading   |
|                              |

<sup>9</sup> A schema defines a set of columns. Each column has a range of possible values. The database instance is a subset of the Cartesian product of all possible attribute values. In mathematics, a subset of a Cartesian product is called a *relation*. Therefore a table expresses a relation between its columns. Hence the term 'relational database'.

Although it is 'obvious' that the values of 'Account' and 'Supplier' in the two tables should match, SQL does *not* assume it automatically, *even though the foreign key-primary key link was declared in the schema*. Without the **where** clause, the Cartesian product, with 270 rows, would have been listed, giving every possible combination of 'Description' and 'Name'. Note that columns on which the join is made do not need to be displayed.

The following query displays the name of any supplier and the name of any customer who share the same value of 'Account', and their common 'Account'. It has a similar effect to an earlier example using **intersect**, but it displays more information.

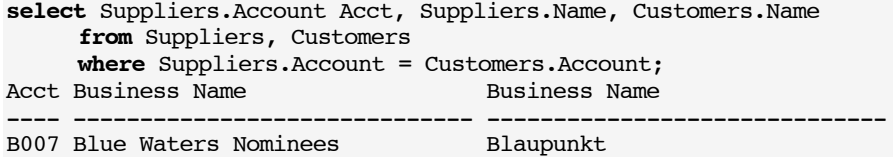

Where the same column name appears in both tables, it is necessary to **qualify** it with the table name, as in 'Suppliers.Account' and 'Customers.Account'. As in Cobol, it is only necessary to qualify names that are ambiguous. However, although it doesn't matter which table supplies the value of 'Account', it remains necessary to choose one or the other.

To save typing, it is possible to **alias** the *table* names. The next query is exactly equivalent to the previous one.

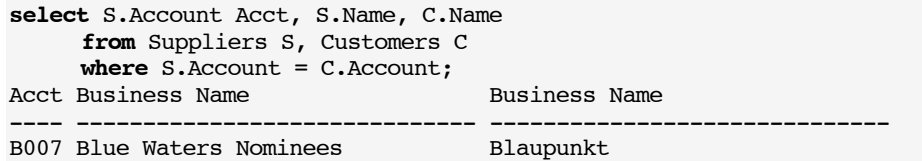

A join can involve several tables. The following query links each row of the 'Updates' table to its associated 'Products' and 'Suppliers' rows.

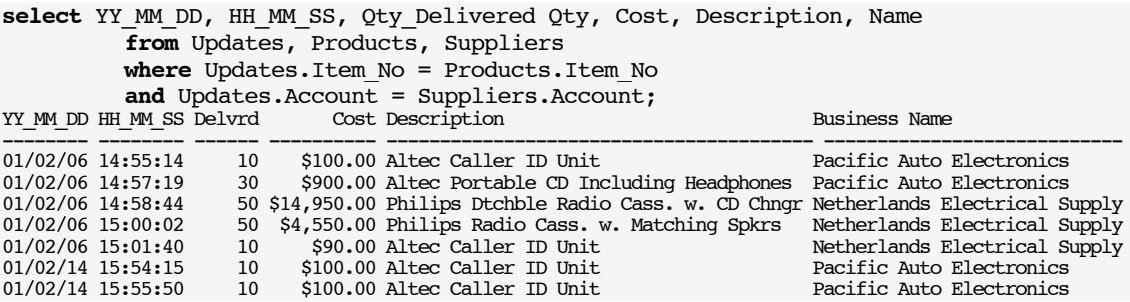

Note that only deliveries appear in the join; payments have no 'Item\_No' so cannot be joined to the 'Product' table.

The above joins are all equi-joins. Most useful joins are.10

A **self-join** involves the same table twice, which makes *aliasing* essential. The following join finds all pairs of customers who share the same suburb.

**select** First.Name, Second.Name, First.Suburb Suburb **from** Customers First, Customers Second **where** First.Suburb = Second.Suburb;

However, the results are not what one would hope for:

Although the term 'natural join' strictly means an equi-join between columns with the same name, it is also loosely used to mean any join involving a foreign key and its associated primary key.

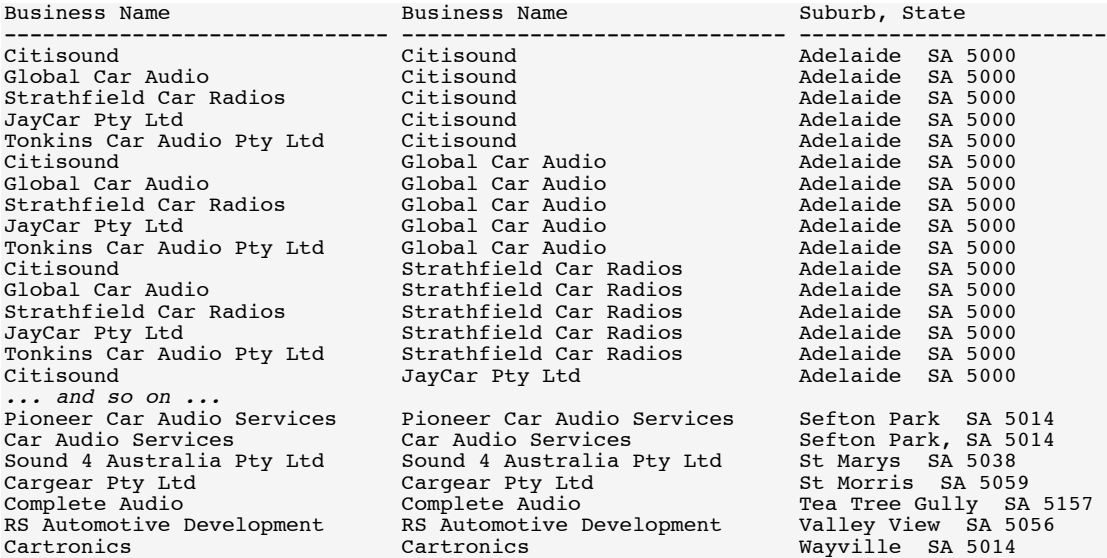

*Every* name is at least paired with itself. We should insist that each row should have a different value of 'Account':

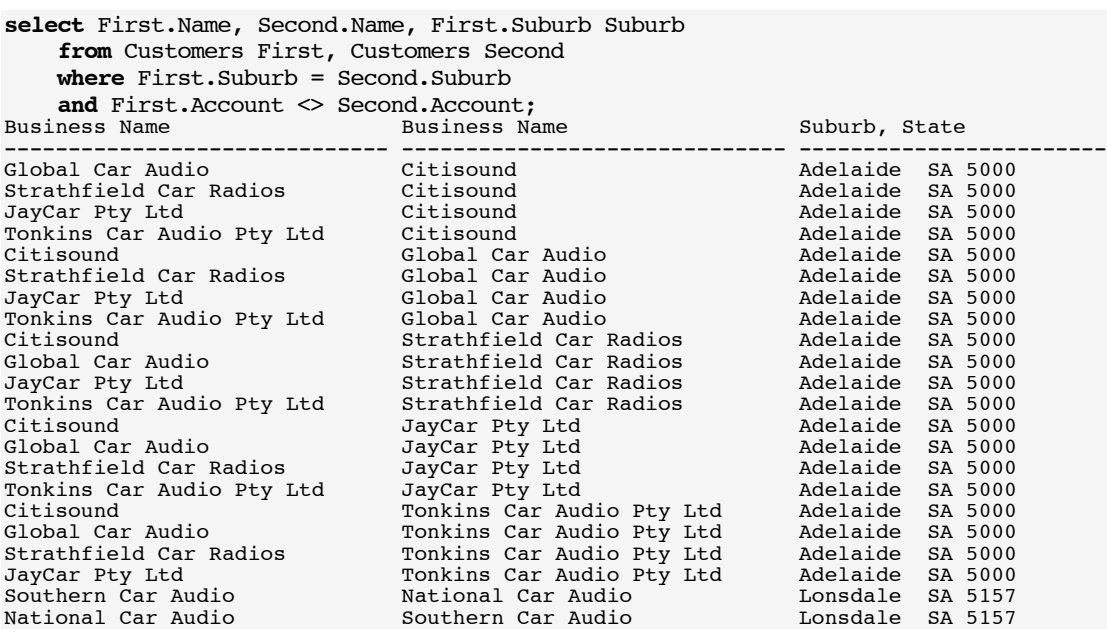

Notice how the pairs are grouped in ascending order of 'Suburb'. Sorting on 'Suburb' makes it easier and faster to match the corresponding pairs of rows.

This still may not be what is desired; for every (A,B) pair, there is a corresponding (B,A) pair. The following version gets rid of the unwanted pairs.

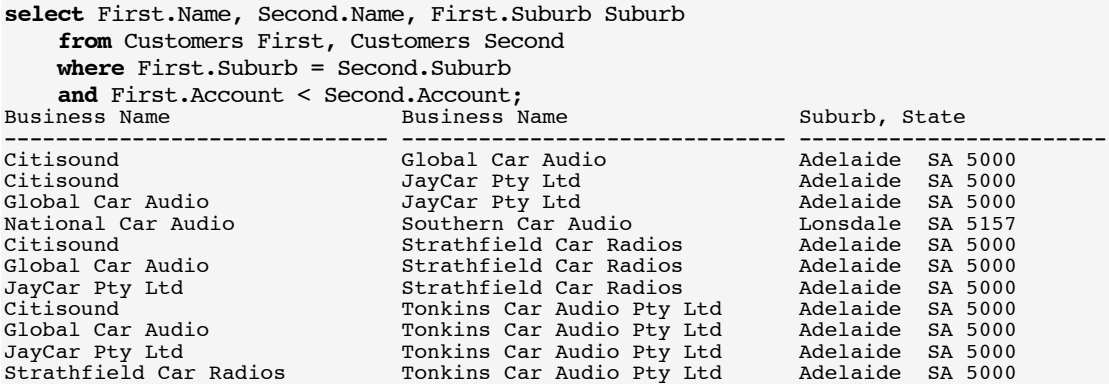

Although equi-joins are used most often, other joins are possible. A join using a comparison other than '=' is called a q**-join** (theta-join). The following example displays cases where the 'Price' of a product exceeds the 'Credit\_Limit' of a Customer.

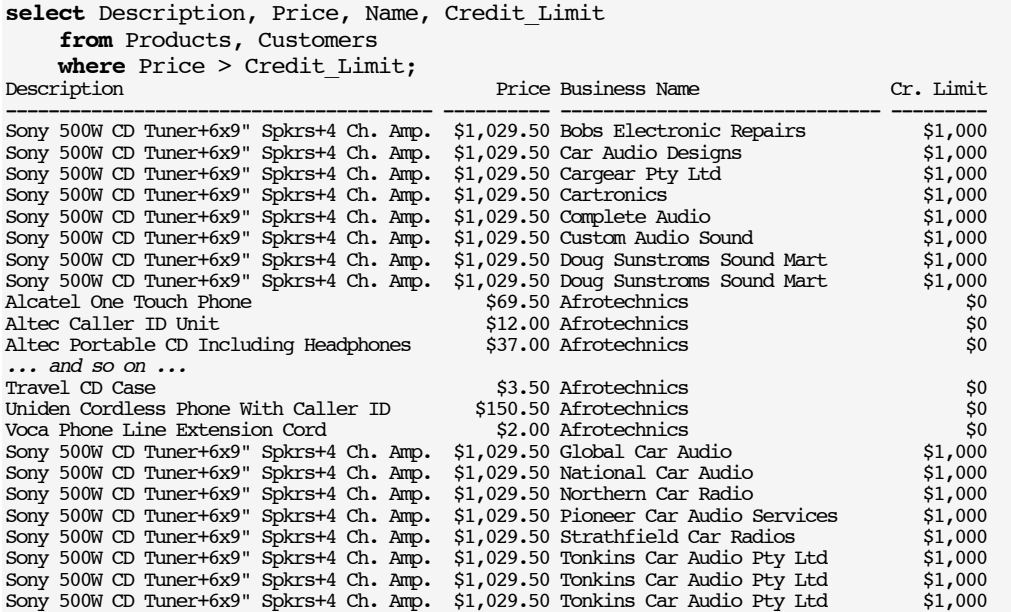

Often, there is no more efficient way of evaluating a  $\theta$ -join than using the nested-loops algorithm. Here, sorting the 'Products' table on descending 'Price' and the 'Customers' table on ascending 'Credit\_Limit' would presumably speed up the search for rows that satisfy the join condition.

#### **7.3 Outer Joins**

Earlier, we joined each row of the 'Updates' table with its associated 'Description' and 'Name', but no payments were displayed, because they had no 'Item\_No'. If we want *every* row of the 'Updates' table to appear, we must use an **outer join**.

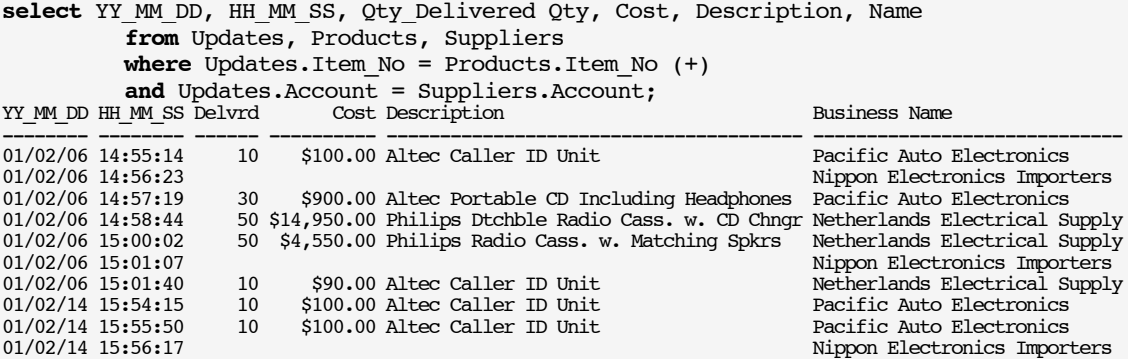

The '(+)' appearing alongside 'Products.Item\_No' signifies that if no match can be found for it, a dummy row of the 'Products' table should be assumed to exist, *with null values for each attribute.*

#### **8 Nested Queries**

Queries that return a single column occupy a special place in SQL. They may return a single value:

```
select avg(Balance) from Suppliers;
AVG(BALANCE)
------------
  24444.685
```
Alternatively, a single column query may return a *set* of values:

**select** Account **from** Suppliers **where** Balance > 1000; Acct ---- B007 N001 P004

#### **8.1 Sub-Queries**

Single-column queries may be used to supply values in **where** and **having** clauses, but *only* as a *right-hand* operand.

The following query lists all supplier rows whose 'Balance' is less than the average:

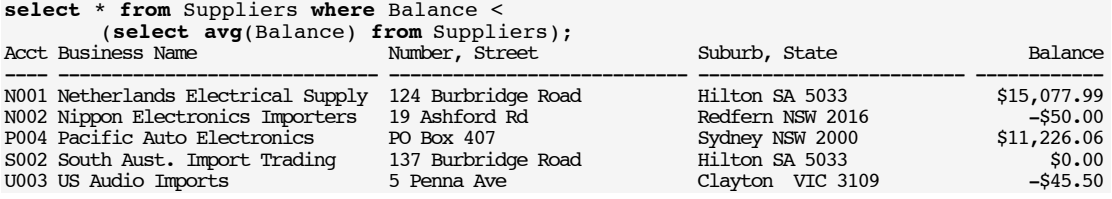

The nested query is evaluated first, yielding a single value of 24444.685. This value is then substituted in the outer query, making it effectively, '**select** \* **from** Suppliers **where** Balance < 24444.685'. It is clear that the 'Suppliers' table must be scanned *twice*.

In the following query, we ask which products are normally purchased from suppliers that are owed more than \$1,000.

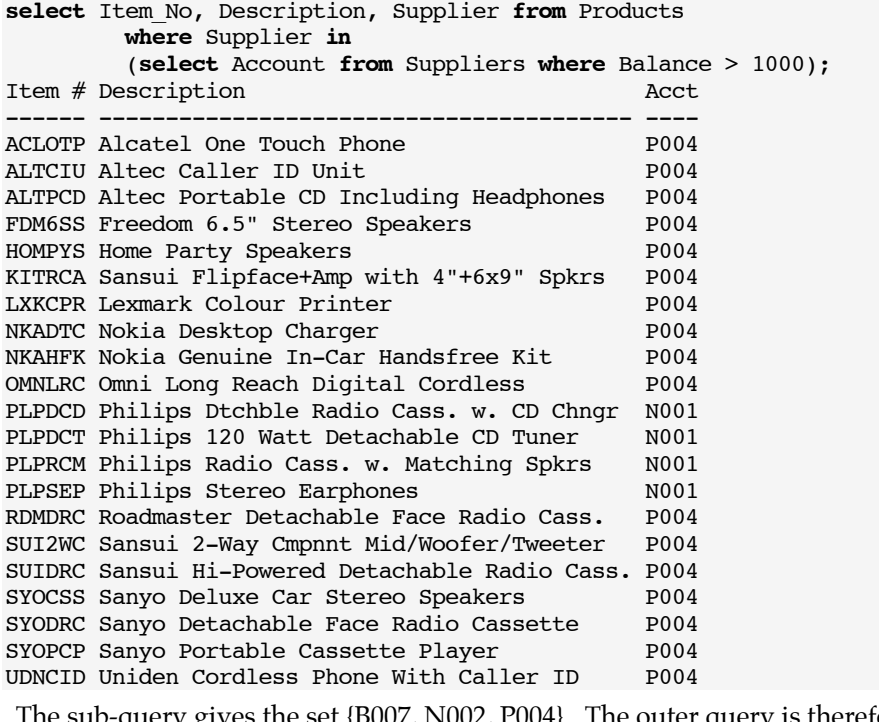

The sub-query gives the set {B007, N002, P004}. The outer query is therefore equivalent to,

**select** Item\_No, Description, Supplier **from** Products **where** Supplier **in** ('B007', 'N002', 'P004');

Again, two scans of the 'Products' table are needed to answer the query.

Sub-queries can be nested to any required depth. The following query asks, "Which deliveries were for products normally purchased from suppliers who are owed over \$1,000?"

```
select YY_MM_DD, HH_MM_SS, Item_No, Qty_Delivered from Updates
      where Item_no in
       (select Item_No from Products
             where Supplier in
              (select Account from Suppliers where Balance > 1000));
YY MM DD HH MM SS Item # Delvrd
-------- -------- ------ ------
01/02/06 14:55:14 ALTCIU 10
01/02/06 14:57:19 ALTPCD 30
01/02/06 14:58:44 PLPDCD 50<br>01/02/06 15:00:02 PLPRCM 50
01/02/06 15:00:02 PLPRCM
01/02/06 15:01:40 ALTCIU 10<br>01/02/14 15:54:15 ALTCIU 10
01/02/14 15:54:15 ALTCIU 10<br>01/02/14 15:55:50 ALTCIU 10
01/02/14 15:55:50 ALTCIU 10
```
#### **8.2 All and Any or Some**

SQL allows any comparison relation to be used with a set of values, by using the qualifier **all** or **any**. **Some** is just another way of spelling **any**.

The following query finds the customer with the greatest value of Balance.

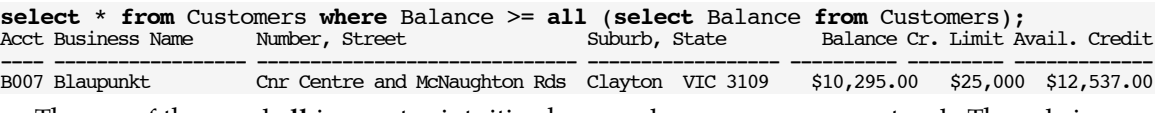

The use of the word **all** is counter-intuitive here, and **any** seems more natural. The rule is that **all** means that the relation must be true for *all* members of the set for the condition to succeed, but **any** only needs the relation to be true once. If **any** had been used instead of **all**, every row would have been listed. Note that '> all' or '< all' can only return empty results.

In general, if  $\theta$  is a relation such as =, <, <>, etc., then '*x*! $\theta$ !all!(*a*,!*b*,!*c*, ... )' means '*x*  $\theta$  *a* and  $x! \theta! b$  and  $x \theta c$  …', whereas ' $x \theta$  any ( $a, !b, !c, ...$  )' means ' $x! \theta! a$  or  $x \theta b$  or  $x \theta c$  …'.

Another way to write the same query is as follows:

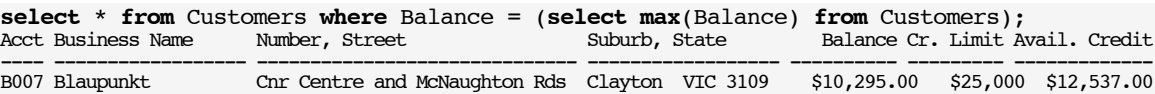

where it is also clear that the 'Customers' table must be scanned twice.

#### **8.3 Correlated Sub-Queries**

In the previous examples the nested sub-query could be evaluated once, and the value or set it returned could be used by the outer query. This need not be the case. The following query finds all suppliers who supply more than 10 different products:

#### **select** \* **from** Suppliers

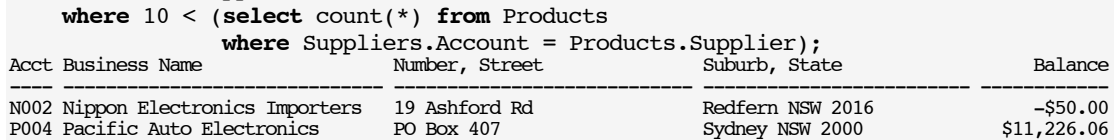

In the case of a **correlated** sub-query, it is impossible for the inner query to be evaluated only once; the count of the 'Products' rows depends on which supplier row is being considered. Thus it is likely that the inner query will need to be evaluated 6 times, once for each row of the 'Suppliers' table. Correlated sub-queries can therefore take a long time to evaluate.

There are two things to notice about the syntax of this example: First, it is necessary to write '10 < (**select** …)', rather than '(**select** …) > 10'. This is because a nested sub-query may only appear as a right-hand operand. Second, the sub-query refers to the table used in the outer query. This is the *signature* of a correlated sub-query.

Because correlated sub-queries can make heavy demands on a database server, they are best avoided where possible, even at the cost of making the query less direct. The above query can be rephrased as follows,

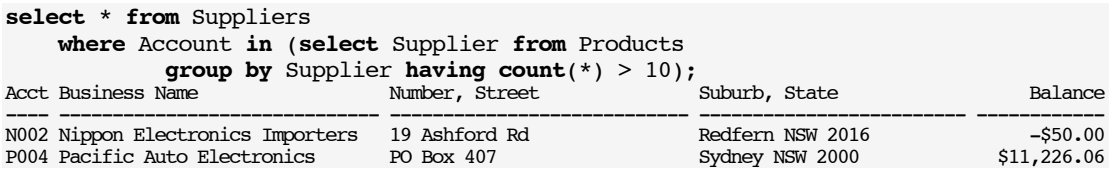

#### **8.4 Exists**

The **exists** condition is true if and only if the result of a sub-query contains at least one row. The following query lists the 'Item\_No' and 'Description' of all products that have at least one delivery in the Updates table.

```
select Item_No, Description from Products
     where exists (select * from Updates
                  where Updates.Item No = Products.Item No);
Item # Description
------ ----------------------------------------
ALTCIU Altec Caller ID Unit
ALTPCD Altec Portable CD Including Headphones
PLPDCD Philips Dtchble Radio Cass. w. CD Chngr
PLPRCM Philips Radio Cass. w. Matching Spkrs
```
This is merely syntactic sugar for the query,

```
select Item_No, Description from Products
    where 0 < (select count(*) from Updates
              where Updates.Item No = Products.Item No);
Item # Description
------ ----------------------------------------
ALTCIU Altec Caller ID Unit
ALTPCD Altec Portable CD Including Headphones
PLPDCD Philips Dtchble Radio Cass. w. CD Chngr
PLPRCM Philips Radio Cass. w. Matching Spkrs
```
The **not exists** condition is the converse of **exists**. The following query displays the accounts and names of suppliers that are in the 'Suppliers' table, but whose 'Account' does not appear in the 'Products' table.

```
select Account, Name from Suppliers
    where not exists (select * from Products
                       where Products.Supplier = Suppliers.Account);
Acct Business Name
---- ------------------------------
```
B007 Blue Waters Nominees

These are all correlated sub-queries.

#### **8.5 A Logic Trap**

Suppose we want to find which products have *not* been delivered by supplier 'N001'. We might erroneously write the following query:

```
select Item_No, Account from Updates where Supplier <> 'N001';
Item # Acct
------ ----
ALTCIU P004
      N002
ALTPCD P004
       N002
ALTCIU P004
ALTCIU P004
 N002
```
The error is revealed by the following query:

```
select Item_No, Account from Updates where Supplier = 'N001';
Item # Acct
------ ----
PLPDCD N001
PLPRCM N001
ALTCIU N001
```
where we see that 'ALTCIU' *has* been delivered by 'N001' after all. A correct way to phrase the question is as follows:

```
select Item_No, Account from Updates
     where Item_No not in (select Item_No from Updates where Account = 'N001');
Item # Acct
------ ----
```
ALTPCD P004

The preceding examples illustrate a common form of logic trap. The fact that a product was delivered by a supplier other than 'N001' does *not* mean that it wasn't delivered by 'N001' as well.

In predicate calculus, if  $'P(x)'$  is some predicate on '*x*', remember that the complement of:

 $\exists x \ (P(x))$ 

(There exists an  $x$  such that  $P(x)$  is true'), is not:

 $\exists x \text{ (not } P(x))$ ,

(There exists an  $x$  such that  $P(x)$  is false'), but is:

 $\forall x$  (not  $P(x)$ ),

('For all  $x$ ,  $P(x)$  is false').

*In short, be cautious of any query that involves negation. Make sure you negate the right thing!*

# **9 Execution of Select Statements**

How a **select** statement is evaluated depends on the DBMS. Most systems have a **query optimiser** that chooses an efficient method, based on the sizes of the tables, the existence of indices, and so on. But from the user's point of view, *any* method of evaluation must give the same results as the following algorithm:

- 1. Form all possible combinations of rows of the tables in the **from** clause, ie., their Cartesian product.
- 2. If there is a **where** clause, select only those combinations that satisfy the **where** condition. (This involves evaluating any sub-queries appearing in the **where** condition.)
- 3. If **group by** is specified, sort the rows into groups, otherwise form a single group.
- 4. If an aggregate (eg., **sum**) is specified, reduce each group to a single result row.
- 5. If there is a **having** clause, select only those result rows that satisfy the **having** condition. (This involves evaluating any sub-queries appearing in the **having** condition.)
- 6. Project onto the columns in the **select** clause.
- 7. If **distinct** is used, discard duplicate results.
- 8. If a set operator such as **union** is used, combine the results of each **select** using the operator, discarding any duplicate rows.
- 9. If an **order by** clause is specified, sort the result rows into order.

With one exception, these steps are executed in the same order as their corresponding clauses appear in the **select** statement. The exception is that the projected columns are stated first, but projection does not occur until step 6. This is good human-factors design: The first thing a user is likely to be sure of is what columns are required in the result; the next questions are what tables they come from, how they should be joined, and so on.

There are two obvious ways in which query optimisation can improve on this model:

First, since a Cartesian product is usually very large, rather than generate all terms in the product, then reject those that do satisfy the **where** clause, they may never be generated at all.

For example, in forming the natural join on 'Account' between the 'Updates' table and the 'Suppliers' table, where there is a many-one relation, it is best to take each row of the 'Updates' table in turn and match it with the corresponding 'Products' row directly, either using the 'Account' index on the primary key of the 'Products' table, or by sorting and merging. *Any* query optimiser should be expected to take advantage of foreign key–primary key joins. In terms of implementation, this means using the random access or sort-merge join algorithm instead of the nested loops algorithm.

Second, unless a nested sub-query is correlated, a query optimiser will arrange to evaluate it only once, not for each row of the product. It is easy to detect whether a sub-query is correlated; a correlated sub-query refers to a column of a table in the enclosing query; an independent sub-query does *not*.

# **10 Views**

A **view** is a named *persistent* **select** statement — a bit like a library procedure. For example, the following view creates a version of the 'Customers' table for customers that have an nonzero value of goods on back order, similar to the first query in Section 4.4, and is equivalent to the Cobol program of Section 6.1 of *File Processing in Cobol 85*.

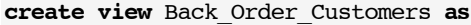

 (**select** \* **from** Customers **where** Available-Credit <> Credit\_Limit - Balance); **select** \* **from** Back\_Order\_Customers;

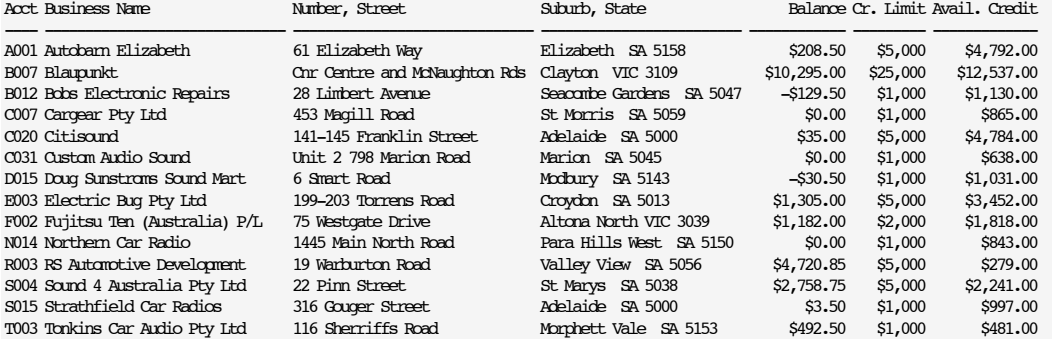

A view may be based on a query of arbitrary complexity. Not surprisingly, projection and selection can be combined in the same view. The following view is similar to the second query of Section 4.4, and the example of Section 6.3 of *File Processing in Cobol 85*.

**create view** Back\_Orders **as**

 **(select** Account, Name, Credit\_Limit - Available\_Credit - Balance Back\_Orders **from** Customers where Available-Credit <> Credit Limit - Balance); **select** \* **from** Back\_Orders;

| $\frac{1}{2}$                    |              |
|----------------------------------|--------------|
| Acct Business Name               | Back Orders  |
|                                  |              |
| A001 Autobarn Elizabeth          | $-50.50$     |
| B007 Blaupunkt                   | \$2,168.00   |
| B012 Bobs Electronic Repairs     | $-50.50$     |
| C007 Cargear Pty Ltd             | \$135.00     |
| C020 Citisound                   | \$181.00     |
| C031 Custom Audio Sound          | \$362.00     |
| D015 Doug Sunstroms Sound Mart   | $-50.50$     |
| E003 Electric Bug Pty Ltd        | \$243.00     |
| F002 Fujitsu Ten (Australia) P/L | $-$1,000.00$ |
| N014 Northern Car Radio          | \$157.00     |
| R003 RS Automotive Development   | \$0.15       |
| S004 Sound 4 Australia Pty Ltd   | \$0.25       |
| S015 Strathfield Car Radios      | $-50.50$     |
| T003 Tonkins Car Audio Pty Ltd   | \$26.50      |
|                                  |              |

SQL also allows a syntax that names the columns of the view, rather than using aliases:

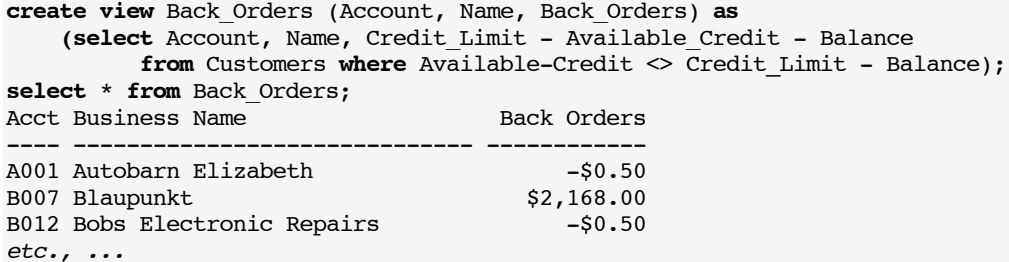

We can use a view to define a version of the 'Updates' table that contains only deliveries:

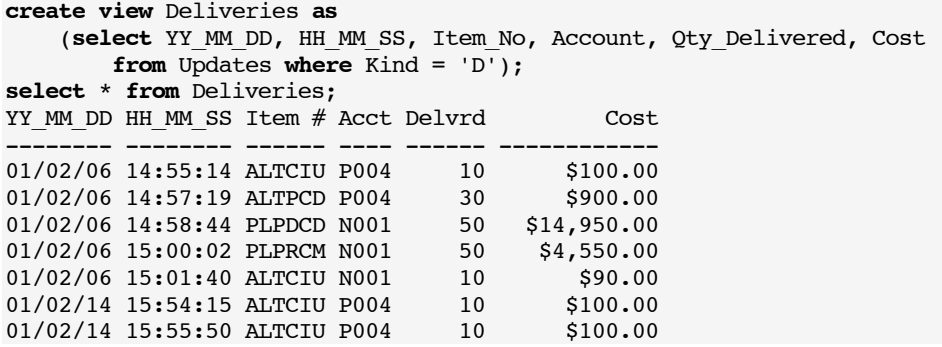

A view may usually be treated just like a table; eg., displayed by **select** statements.

Views serve four purposes:

They enable complex queries to be factored into simpler queries.

They provide a means of viewing data from a different perspective, (eg., 'Updates' may be grouped by 'Item\_No' or by 'Account').

They may be used to limit another user's access rights to a table.

They can enforce database integrity. (*See* Section 11.5).

#### **10.1 Views and Tables**

A similar syntax may also be used to create a new *table*, rather than a view:

```
create table Deliveries_Snapshot as
     (select YY_MM_DD, HH_MM_SS, Item_No, Account, Qty_Delivered, Cost
        from Updates where Kind = 'D');
select * from Deliveries_Snapshot;
YY MM DD HH MM SS Item # Acct Delvrd Cost
-------- -------- ------ ---- ------ ------------
01/02/06 14:55:14 ALTCIU P004 10 $100.00
01/02/06 14:57:19 ALTPCD P004 30 $900.00
01/02/06 14:58:44 PLPDCD N001 50 $14,950.00<br>01/02/06 15:00:02 PLPRCM N001 50 $4,550.00
01/02/06 15:00:02 PLPRCM N001 50 $4,550.00
01/02/06 15:01:40 ALTCIU N001 10 $90.00
01/02/14 15:54:15 ALTCIU P004 10 $100.00
01/02/14 15:55:50 ALTCIU P004 10 $100.00
```
What is the difference between the table and the view? Suppose that, after 'Deliveries' and 'Deliveries Snapshot' are created, a new row is inserted into the 'Updates' table, recording a delivery of product 'SST2CA' from supplier 'U003', say. Then 'Deliveries' will include the new delivery, but 'Deliveries\_Snapshot' will not. This explained as follows: A table contains data, but a view is a *procedure*. The table 'Deliveries\_Snapshot' is a *copy* of some of the rows from the 'Updates' table, made at the time of the **create** statement. The copy doesn't change when the new row is added to the original table, but the view 'Deliveries' is a stored query that is executed again whenever it is named. By substitution,

**select** \* **from** Deliveries;

is equivalent to:

select YY\_MM\_DD, HH\_MM\_SS, Item\_No, Account, Qty\_Delivered, Cost **from** Updates **where** Kind = 'D';

It is possible to create a view (or a table) that joins several tables or existing *views*. In which case, it will be a good idea to give its columns new names, because the default names that result from the query will typically include table names as qualifiers.

```
create view Extended_Deliveries
     (YY_MM_DD, HH_MM_SS, Description, Name, Qty, Cost, Unit_Cost) as
     (select YY_MM_DD, HH_MM_SS, Description, Name, Qty_Delivered, Cost,
              Cost/Qty_Delivered)
          from Updates, Products, Suppliers
          where Updates.Item_No = Products.Item_No
          and Updates.Account = Suppliers.Account
         and Kind = 'D');
select * from Extended_Deliveries; WHID HEMM SS Description Example 2008 Desiress Name Delvrd Cost Unit Cost Unit Cost
-------- -------- ---------------------------------------- ------------------------------ ------ ------------ ----------
01/02/06 14:55:14 Altec Caller ID Unit Pacific Auto Electronics 10 $100.00 $10.00
01/02/06 14:57:19 Altec Portable CD Including Headphones Pacific Auto Electronics 30 $900.00 $30.00
```
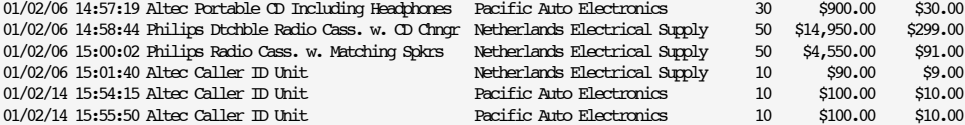

#### **10.2 Grouped Views**

A view that finds an aggregate and includes a **group by** or a **having** clause, is called a **grouped view**. Some DBMS's place severe restrictions on the use of grouped views; others are more tolerant. Typically, a grouped view may not be joined with any other table, and a **select** statement that uses a grouped view is not allowed to have a **where** clause, **group by** clause or **having** clause.

As an example, consider a view of the 'Products' table that finds the total stock and valuation for each value of 'Supplier':

```
create view Supplier_Valuation (Account, Stock, Valuation) as
```

```
 (select Supplier, sum(Stock), sum(Valuation) from Products group by Supplier);
select * from Supplier_Valuation;
Acct Stock Valuation
---- ------ ------------
```
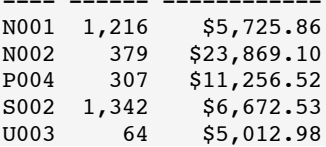

The following **select** statement works with *Oracle*, but might fail with a different DBMS:

**select** \* **from** Supplier\_Valuation **where** Valuation > 10000; Acct Stock Valuation

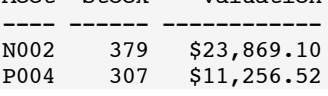

The reason is that the query may be treated as equivalent to the following statement, which would be obtained by textual substitution,

**select** Supplier, **sum**(Stock), **sum**(Valuation) **from** Products **where sum**(Valuation) > 10000 **group by** Supplier

This statement would not be legal, because an aggregate such as **sum** can belong in a **having** clause, but not a **where** clause. On the other hand,

**select** \* **from** Supplier\_Valuation **having** Valuation > 10000;

is a syntax error because a **having** clause can only appear after a **group by** clause.

#### **10.3 Dropping Views**

Views are *persistent*; they remain defined until they are **altered**, or until they are **dropped**. The following statement would remove the 'Supplier\_Valuation' view,

**drop view** Supplier\_Valuation;

The effect of this is that the view can no longer be used, but its underlying table is *unchanged*.

# **11 Updating**

Updating a table means keeping it up-to-date, so that it accurately models the real world. There are three kinds of SQL update statement, **insert**, **delete**, and **update**.! 11 The first adds new rows, the second deletes existing rows, and the third modifies existing rows.

#### **11.1 Insert**

We have already seen examples of single row **insert** statements in Section 3. There is also a multi-row form of insert. This offers a second way to create the 'Deliveries\_Snapshot' table. In this case, we introduce an additional column for 'Unit\_Cost':

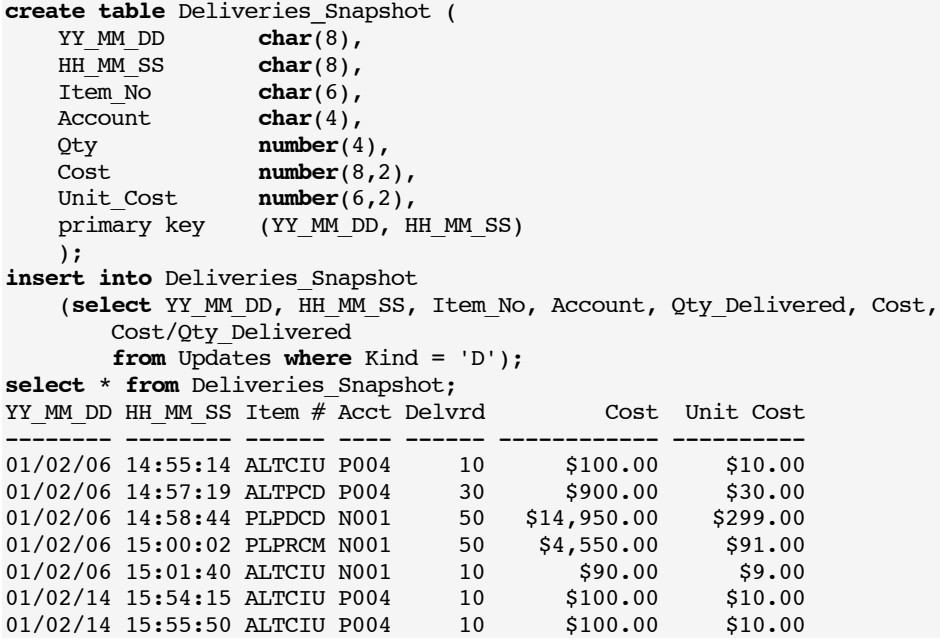

This approach allows us to specify the size and precision of 'Unit\_Cost'.

#### **11.2 Delete**

We can **delete** rows from a table. The row or rows to be deleted must be specified by a **where** condition. The following statement deletes all rows of the 'Products' that are neither in stock nor on order.

```
delete from Products where Stock = 0 and On_Order = 0;
```
The next example deletes all products normally supplied by 'Netherlands Electrical Supply'.

```
delete from Products where Item_No in
     (select Item_No from Suppliers
         where Name = 'Netherlands Electrical Supply');
```
#### **11.3 Update**

An **update** statement allows rows to be **set** to new values. We can update 'Products' as follows, increasing 'On\_Order' by 'Reorder\_Qty' if a product needs to be re-ordered.

#### **update** Products

 $\overline{a}$ 

set On Order = On Order + Reorder Qty **where** Stock + On\_Order < ReOrder\_Level;

The expressions that can be used to update columns are restricted; they may only be constants or values derived from columns of the table that is being updated. They may not be sub-queries, and may not use aggregates (such as **sum**, **count**, etc.). The effect of these rules is that it is impossible to use **update** to modify one table (eg., a master file) according to the contents of a second table (eg., a transaction file). There is no such problem with **insert** or **delete.** One solution is to **create** a new version of the table.

<sup>11</sup> Confusingly, **update** is one kind of update statement.

#### **11.4 Updating Views**

Views *may* be updated, but only in restricted circumstances. Consider again the view,

```
create view Supplier_Valuation (Account, Stock, Valuation) as
```
 (**select** Supplier, **sum**(Stock), **sum**(Valuation) **from** Products **group by** Supplier); Then consider the update:

**insert into** Supplier\_Valuation **values** ('N001', 100, 3265.00);

This implies that 100 units have been received from supplier 'N001' at a cost of \$3,265. But which product or products were involved? Since 'Supplier\_Valuation' is merely a view of the underlying 'Products' table, this question needs to be answered.

The general theoretical question of which views could be updated is complex. *Oracle* SQL currently makes the following restrictions:

- Rows can only be deleted from single table views that do not include aggregate functions (eg., **sum**), or include **group by** or **distinct**.
- Rows can only be updated if the deletion conditions are satisfied, and none of the columns in the view are given by expressions.
- Rows can only be added if the updating conditions are satisfied, and the view includes all the **not null** columns of the base table.

The following view is *not* updateable,

```
create view Deliveries as
```

```
 (select YY_MM_DD, HH_MM_SS, Item_No, Account, Qty_Delivered, Cost
    from Updates where \overline{Kind = \overline{} \overline{});
```
because the 'Updates' table specifies 'Kind' as **not null**.

The following version *is* updateable.

```
create view Deliveries as
```

```
 (select YY_MM_DD, HH_MM_SS, Kind, Item_No, Account, Qty_Delivered, Cost
    from Updates where Kind = 'D');
```
Adding a row to this view would cause the 'Updates' table to contain a new row with a null 'Amount' — but this is exactly what is required in a 'Delivery':

**insert into** Deliveries **values** ('01/04/27', '12:30:23', 'D', 'AUGBOX', 'U003', 10, 225);

#### **11.5 With Check Option**

**insert into** Deliveries

Surprisingly, it may be possible to add a row to a view so that the new row is not visible via the view. This happens if 'Kind' is chosen incorrectly:

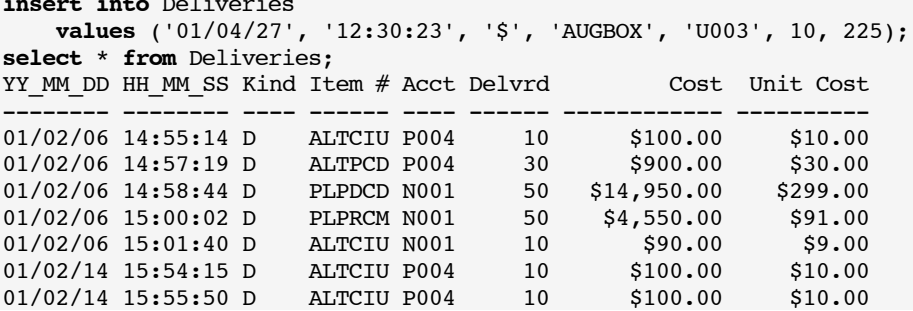

This is because a view is a procedure for *answering* a query, not for updating. But the view satisfies the restrictions on updateable views, so the update is valid.

The **with check option** clause means that whenever a row is added to a table via a view, it is first checked to see that it would be visible via the view. The following view will only allow insertions where Kind = 'D'.

```
create view Deliveries as
     select YY_MM_DD, HH_MM_SS, Kind, Item_No, Account, Qty_Delivered, Cost
         from Updates where Kind = 'D'
         with check option;
```
# **12 Database Integrity**

**Integrity** is that property of a database that ensures that it represents a possible real world situation. For example, it would not do to record a delivery from supplier 'C003', because there is no such row in the 'Suppliers' table.

A database **constraint** is an arbitrary condition on the database *instance*. There are six classes of constraint:

- **type** constraints,
- **range** constraints,
- **row** constraints,
- **key** constraints,
- **referential** constraints, and
- **general** constraints.

**Type** constraints are enforced by column declarations; eg., it is not possible to assign a character string value to a numeric field.

**Range** constraints are an extension of type constraints. For example, it might be specified that the value of 'Qty\_Delivered' must be in the range 1–2000.

A **row** constraint is a relationship between various attributes *from the same row* of a table.

A **key** constraint guarantees that no two rows of a table have the same key. We have already seen examples of key constraints in Sections 2.2 and 2.3.

A **referential** constraint is, for example, that the 'Supplier' attribute of a product must refer to the 'Account' of a row in the 'Suppliers' table. This kind of condition is enforced by a **foreign key** constraint. This feature is valuable; it is easy to violate referential integrity accidentally. For example, if a row is deleted from the 'Suppliers' table, several 'Products' rows may be left still referring to the now non-existent row.

Finally, a **general** constraint is any constraint that is not one of the above. For example, suppose the 'Suppliers' table contained an additional column called 'Total\_Valuation'. The value in this column might always need to equal the sum of 'Valuation' over all 'Products' rows that have a matching value of 'Supplier'. Whenever the 'Products' table was updated, some values of 'Total\_Valuation' might to need to be updated too.

# **12.1 Range and Row Constraints**

If a constraint involves individual rows of a table, one way to enforce it is by creating a view having the **with check option**.

```
create view Deliveries as
     select YY_MM_DD, HH_MM_SS, Kind, Item_No, Account, Qty_Delivered, Cost
         from Updates
         where Kind = 'D'
         and Qty_Delivered between 1 and 2000
         with check option;
```
Another way to achieve the same result is by using a **check** clause when creating the table itself. A **check** clause can concern one column (in which case it is a range constraint), or a row as a whole. A constraint may be given a *name* by a **constraint** clause. Named constraints can be dropped later, perhaps being replaced by a different constraint. The following example checks that 'Kind' has a sensible value, and that the correct attributes are present for deliveries or payments. 'Qty\_Delivered' is constrained to the range 1–2000, and 'Item\_No' and 'Account' must refer to valid parent rows. Finally, 'YY\_MM\_DD' must signify a date in the year 2001.

```
create table Updates (
   YY_MM_DD char(8),
   HH_MM_SS char(8),<br>Kind char(1)
                 char(1) not null check (Kind in ('D', '§')),
 Item_No char(6),
Account char(4),
    Qty_Delivered number(4) check (Qty_Delivered between 1 and 2000),
   Cost number(8,2),<br>Amount number(8,2).
                  number(8,2),
    check ((Kind = 'D'
                        and Item_No is not null
                       and Qty_Delivered is not null
                        and Cost is not null)
                    or (Kind = '$'
                        and Amount is not null)),
    constraint Year_is_2001
   check (YY_MM_DD between '01/01/01' and '01/12/31'), primary key (YY_MM_DD, HH_MM_SS),
                   primary key (YY_MM_DD, HH_MM_SS),
    foreign key (Item_No) references Products(Item_No),
                   foreign key (Account) references Suppliers(Account)
    );
```
It is possible to add or drop constraints using the **alter table** statement. Only constraints already named in a **constraint** clause can be dropped.

```
alter table Updates
     drop Year_is_2001
     add constraint Year_is_2002
         check (YY_MM_DD between '02/01/01' and '02/12/31');
```
# **12.2 Unique**

It is possible to specify that a column or a combination of several columns should be **unique**. Since the only efficient way to check for uniqueness is to maintain an index, *Oracle* will create one automatically. The primary key of a table is automatically unique. This was already discussed in Section 2.3. Although the 'Name', 'Street' and 'Suburb' of a customer are not necessarily unique individually, their combination needs to be. The following example shows how to specify this constraint.

```
create table Customers (<br>Account char(4),
    Account.
    Name char(30) not null,<br>Street char(30) not null.
    Street char(30) not null,
    Suburb char(30) not null,
    Balance number(8,2) not null,
    Credit_Limit number(6) not null,
    Available-Credit number(8,2) not null,
    primary key (Account),
    unique (Name, Street, Suburb)
    );
```
# **12.3 Referential Integrity**

*After* a column or set of columns have been declared as a **primary key** in one table, they may be declared as a **foreign key** in a second table.12 The first table is usually called the **parent**, and the second table called the **child** or **dependent**.! The following statement ensures that every 'Products' row refers to a 'Suppliers' row.

<sup>12</sup> This means that a circular series of references is impossible.

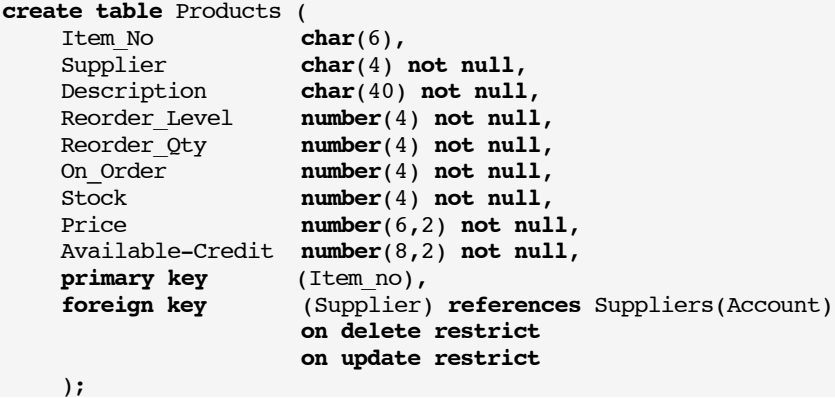

Here, 'Suppliers' is the parent, and 'Products' is the dependent. For any given foreign key, there may be several dependents of a parent row, but only one parent row of a dependent.

Some have difficulty remembering whether the foreign key declaration is made in the parent table or the dependent table. It is made in the dependent table; if the parent table referred to the dependent table, it would need a *list* of keys, which is not possible.

Declaring 'Supplier' as a foreign key implicitly enforces an update rule: Whenever a new row is created or an existing row is modified in the dependent table ('Products'), the value of 'Supplier' must be the primary key of a existing row in the parent table ('Suppliers').

The **on delete restrict** clause is more subtle; it refers to deleting a row from the *parent* table, *not* the dependent. It means that if a row of the 'Products' table refers to a 'Suppliers' row, and the 'Suppliers' row is deleted, that is an error, because that would leave the 'Products' row with a meaningless foreign key. The **on update restrict** clause means that it would be a similar error to update the 'Account' column of a 'Suppliers' row while it was still referred to by any 'Products' row. **Restrict** is also the default action if no clause is specified.

There are two other options that can take the place of **restrict**: **set null** or **cascade**.

**Set null** means that instead of an error occurring when the primary key of the parent table is changed, the meaningless foreign keys in its dependent rows become **null**. (So at least they won't be left referring to a non-existent row.)

**Cascade** has different effects for **update** and **delete**. If a parent primary key is updated, the foreign keys of its dependent rows are changed too, so that they still refer to the same parent *row* (rather than the same key). But if a parent row is deleted, **cascade** means that that its dependent rows are deleted too. Since the primary keys of the dependent rows might also be foreign keys in a third table that also has the **cascade** option, the deletion can propagate recursively — hence the name 'cascade'. For example, if the 'Products' table and 'Updates' tables both specified the **cascade** option, deleting a supplier row would delete all products associated with the supplier, and all updates associated with those products.

#### **12.4 Look-Up Tables**

Suppose an attribute must have one of a restricted set of values, as in the case of the 'Kind' attribute of the 'Updates' table. If the set of values is likely to remain fixed for all time, they can be set up as a range constraint in *each* table that has a 'Kind' attribute. But if the set is likely to change, as when new kinds of updates are added to the system, it may be better to store the values in a single column table.

The next example creates a 'Valid\_Kinds' table, to check that 'Updates' rows have correct values of 'Kind', specified as a foreign key.

```
Introduction to SQL using Oracle
```

```
create table Valid_Kinds (
    Kind char(1),
    primary key (Kind)
    );
insert into Valid_Kinds values ('D');
insert into Valid_Kinds values ('$');
create table Updates (<br>YY MM DD char(8),
    YY_MM_DD<br>HH_MM_SS
                    char(8),
   xind char(1) not null,<br>Item-No char(6),<br>-hom(4)
    Item-No char(6),
    Account char(4),
    Qty_Delivered number(4),
    Cost number(8,2),
    Amount number(8,2),
    primary key (YY_MM_DD, HH_MM_SS),
    foreign key (Item_No) references Products(Item_No),
    foreign key (Account) references Suppliers(Account),
    foreign key (Kind) references Valid_Kinds(Kind)
    );
```
# **12.5 Triggers**

General constraints can often be maintained by *triggers*. Triggers are non-SQL procedures that can be invoked when rows are inserted or deleted, or columns are updated. For example a trigger could be defined to update the 'Balance' attribute in the 'Suppliers' table every time a new row is inserted in the 'Updates' table. Triggers are not part of the current ANS SQL standard, although they will probably become part of eventually.

# **13 Transactions**

The other way to guarantee general constraints involving more than one table is by careful updating.! Suppose it is desired to maintain a new column in the 'Suppliers' table, called 'Total\_Valuation', which is the sum of 'Valuation' in all 'Products' rows that match the supplier account. If the 'Valuation' of the 'Products' table is updated, it is necessary to update 'Total\_Valuation' in the corresponding 'Suppliers' row. The following sequence of statements makes it possible.

```
update Products
    set Stock = Stock + 10, Valuation = Valuation + 225
    where Item No = 'AUGBOX';
update Suppliers
    set Total_Valuation = Total_Valuation + 225
    where Account = 'U003';
```
*Between* these two actions the database is **inconsistent**. This will not matter unless it is inspected at a point in time between the two updates. Although this is a silly thing for one user to do, it might happen if the database is *shared* with other users. Suppose another user has decided to audit the values of 'Total\_Valuation'.

```
select Account from Suppliers
    where Total Valuation \leq(select sum(Valuation) from Products
         where Products.Supplier = Suppliers.Account);
Account
-------
```
U003

Although it is a 'logical impossibility' that this query should ever return any rows, it *could* happen — but not reproducibly! The above output would only be possible if the query happens to inspect 'Total\_Valuation' at a point in time *before* the update to 'Suppliers', but inspects the values of 'Valuation' *after* the update to 'Products'. To avoid such problems, SQL offers the **commit** command.

# **13.1 Commit and Rollback**

Conceptually, no changes are made to a database by **insert** or **update** commands until a **commit** command is executed, then *all* the updates are made *atomically*. The updates are held in a buffer until the **commit** is executed. While the **commit** takes place, no other user can access the updated records. A set of updates that is committed at one time is called a *transaction*.

Alternatively, SQL can *undo* updates by giving a **rollback** command, discarding the buffered updates. This would normally only be done after the DBMS has detected some kind of error that makes it impossible to complete the transaction.

Interactions between concurrent users of the same data are governed by the criterion of **serialisability**: The answers to queries and the final state of the database should correspond to some possible sequence of updates and queries made by a hypothetical single user. This sequence need not be unique; for example, if two users make two updates to two different suppliers, it does not matter in what order they are considered to be made.

# **13.2 Recovery**

*Recovery* is the process of restoring the database to a consistent state after a hardware failure. This is done by keeping a *log* (or 'audit trail'), which records all changes made to the database. Typically, a log contains a series of pairs of *before-images* and *after-images*. A beforeimage is a copy of a row before it was updated; its after-image is a copy of the same row after the update. The series of pairs of images are punctuated by records that represent **commit** commands. These records mark points in time when the database was in a consistent state.

Two recovery strategies are possible: Starting from the current state of the database, it may be *rolled back* to an earlier consistent state by restoring updated rows from their beforeimages.<sup>13</sup> This usually takes little time. But if the database is unreadable, it may also be *recovered* from a previous *backup* copy, followed by restoring the updated rows from their after-images (*roll forward*).

# **14 Database Security**

Database **security** concerns the confidentiality of data, and who may read or write it. Users may have rights to read only certain tables, or only certain views. Access rights are controlled using SQL's Data Control Language (DCL). All rights originate from an omnipotent user called **public** or **system**.

#### **14.1 Grant**

 $\overline{a}$ 

Brown can allow Smith and Jones to read her 'Suppliers' and 'Products' tables, as follows:

**grant select on** Suppliers, Products **to** Smith, Jones;

The issuer of the **grant** statement (Brown) is the **grantor**, the receivers of the privilege (Smith and Jones) are the **grantees**. Smith and Jones must refer to Brown's tables as 'Brown.Suppliers' and 'Brown.Products'.

Specifying **public** as the grantee makes tables available to all users of the database.

In *standard* SQL, the possible privileges are **select**, **insert**, **update**, **delete**, **alter**, **index** and **references**. (The word **all** may be used to stand for the whole set.) The first five privileges allow the grantee to use the corresponding SQL statements on the tables concerned. The **index** privilege allows the grantee to construct an index to the table. (There may seem no need to prevent this, but every index takes extra time to update whenever its associated table is updated.)

The **references** privilege is needed to support referential integrity. If a grantee is given **insert** privilege to the 'Products' table, for example, then the integrity of 'Supplier' cannot be checked without some form of access to the 'Suppliers' table. Granting **reference** privilege to the 'Products' table allows its foreign key to be checked, *without* giving the grantee the right to browse the parent table. (There are some complications here when cascaded updates are allowed.)

<sup>13</sup> This is typically a larger scale operation than is provided by the **rollback** *command*. During recovery, updates will be rolled back that have already been committed.

# **14.2 Revoke**

The **revoke** statement withdraws privileges previously given by a **grant** statement. The following statement shows how Brown takes away all the privileges she gave to Jones.

#### **revoke all on** Suppliers, Products **from** Jones;

The *owner* of a table has the right to grant all privileges. The *grantee* cannot grant rights to a third party unless given **grant** privilege, by the grantor using the **with grant option** clause. Brown can give Smith the right to pass on **select** privilege to the 'Suppliers' table:

# **grant select on** Suppliers **to** Smith **with grant option**;

The grantee can then pass on only those privileges to a third party. Smith can give Jones the right to read the 'Suppliers' table too.

#### **grant select on** Brown.Suppliers **to** Jones;

If a grantee has privileges revoked, then they are withdrawn from third parties too. The DBMS remembers the links in the chain. For example, if Brown revokes Smith's privileges, Jones loses them as well.

#### **revoke all on** Suppliers **from** Smith;

In *Oracle*, detailed privileges are programmed by assigning **roles**, which can give very fine control over users accessing or updating individual columns, in whatever way is desired. The standard roles are **connect**, **resource**, and **dba**. The **connect** role is given to users of an SQL application, **resource** allows programmers to create applications, and **dba** is reserved for the database administrator.